ISSN 2310-4066

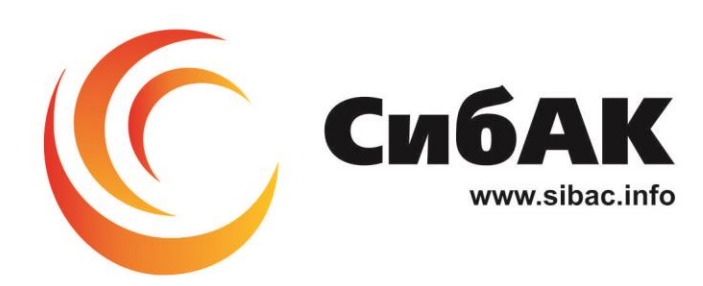

## **ХХХІІІ СТУДЕНЧЕСКАЯ МЕЖДУНАРОДНАЯ** НАУЧНО-ПРАКТИЧЕСКАЯ КОНФЕРЕНЦИЯ

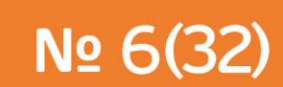

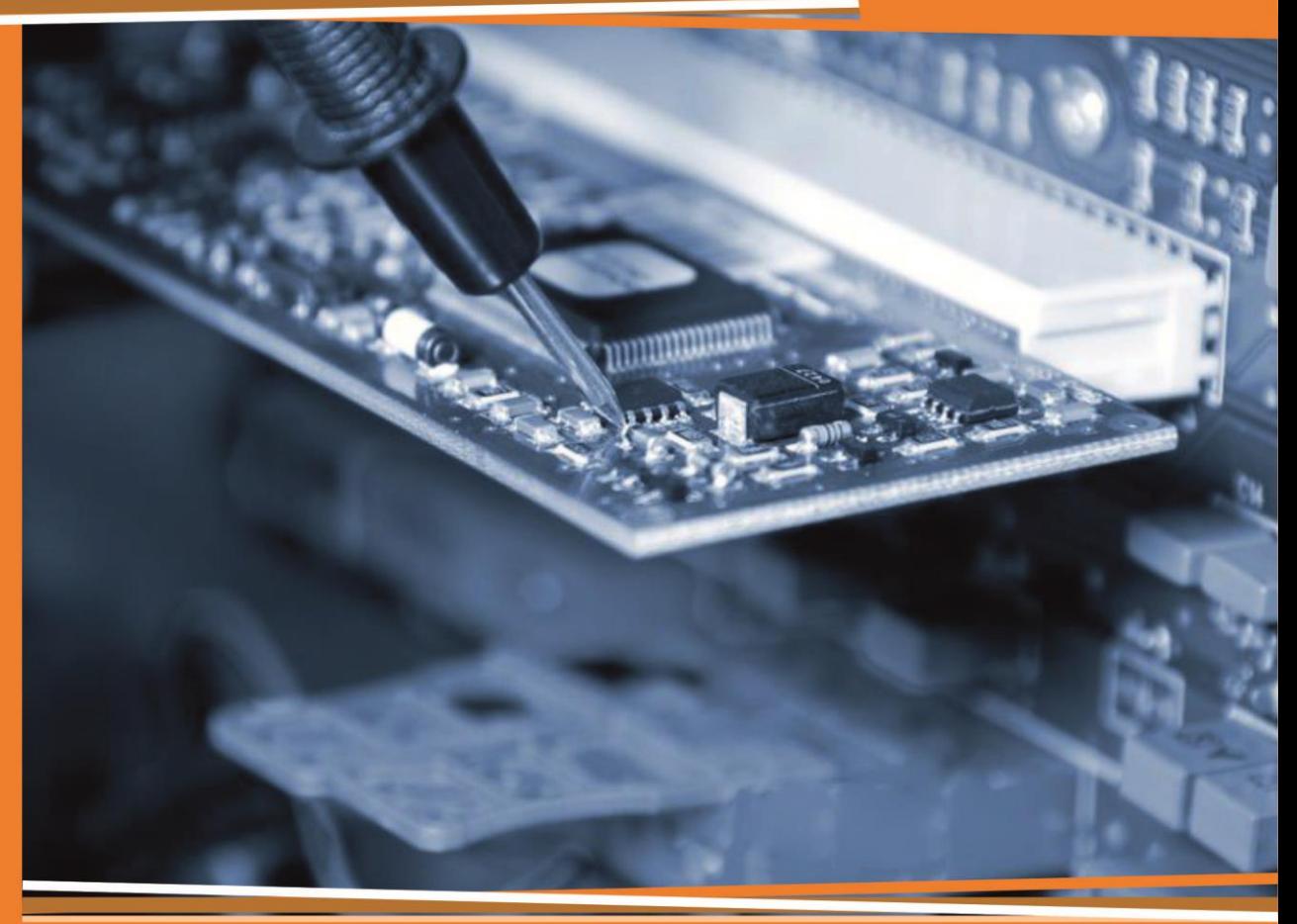

# **НАУЧНОЕ СООБЩЕСТВО** СТУДЕНТОВ XXI СТОЛЕТИЯ. **ТЕХНИЧЕСКИЕ НАУКИ**

г. НОВОСИБИРСК. 2015

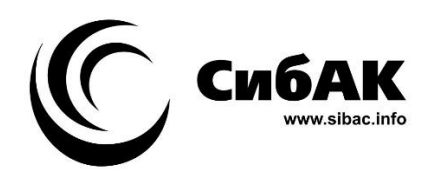

## НАУЧНОЕ СООБЩЕСТВО СТУДЕНТОВ XXI СТОЛЕТИЯ. ТЕХНИЧЕСКИЕ НАУКИ

*Электронный сборник статей по материалам XXXIII студенческой международной заочной научно-практической конференции*

> № 6 (32) Июнь 2015 г.

Издается с Октября 2012 года

Новосибирск 2015

УДК 62 ББК 30 Н 34

Председатель редколлегии:

*Дмитриева Наталья Витальевна* — д-р психол. наук, канд. мед. наук, проф., академик Международной академии наук педагогического образования, врач-психотерапевт, член профессиональной психотерапевтической лиги.

Редакционная коллегия:

*Ахмеднабиев Расул Магомедович —* канд. техн. наук, доц. Полтавского национального технического университета им. Ю. Кондратюка.

**Н 34 «Научное сообщество студентов XXI столетия. Технические науки»:**  Электронный сборник статей по материалам XXXIII студенческой международной научно-практической конференции. — Новосибирск: Изд. «СибАК». — 2015. — № 6 (32)/ [Электронный ресурс] — Режим доступа. — URL: http://www.sibac.info/archive/Technic/6(32).pdf.

Электронный сборник статей по материалам XXXIII студенческой международной научно-практической конференции «Научное сообщество студентов XXI столетия. Технические науки» отражает результаты научных исследований, проведенных представителями различных школ и направлений современной науки.

Данное издание будет полезно магистрам, студентам, исследователям и всем интересующимся актуальным состоянием и тенденциями развития современной науки.

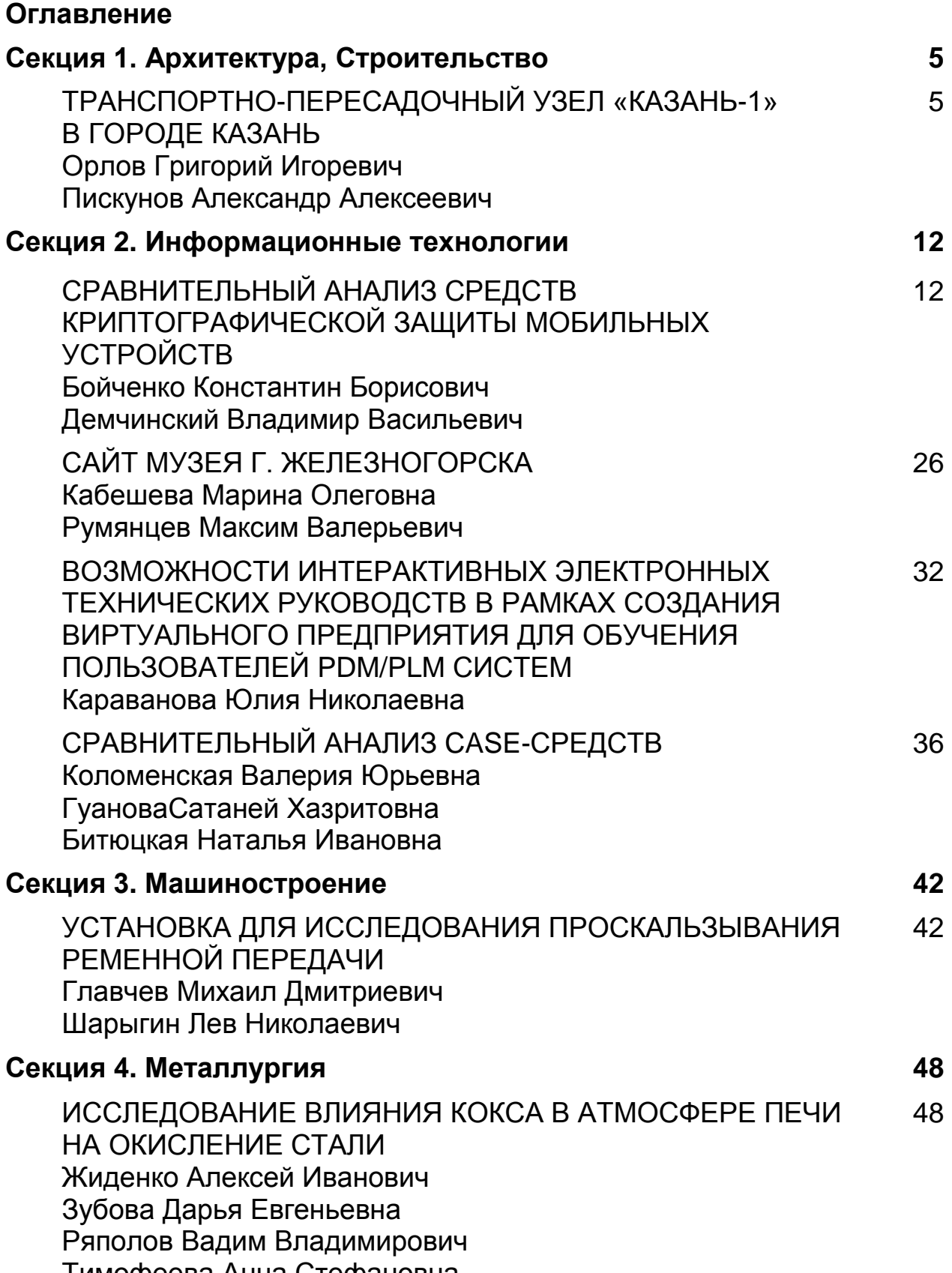

Тимофеева Анна Стефановна

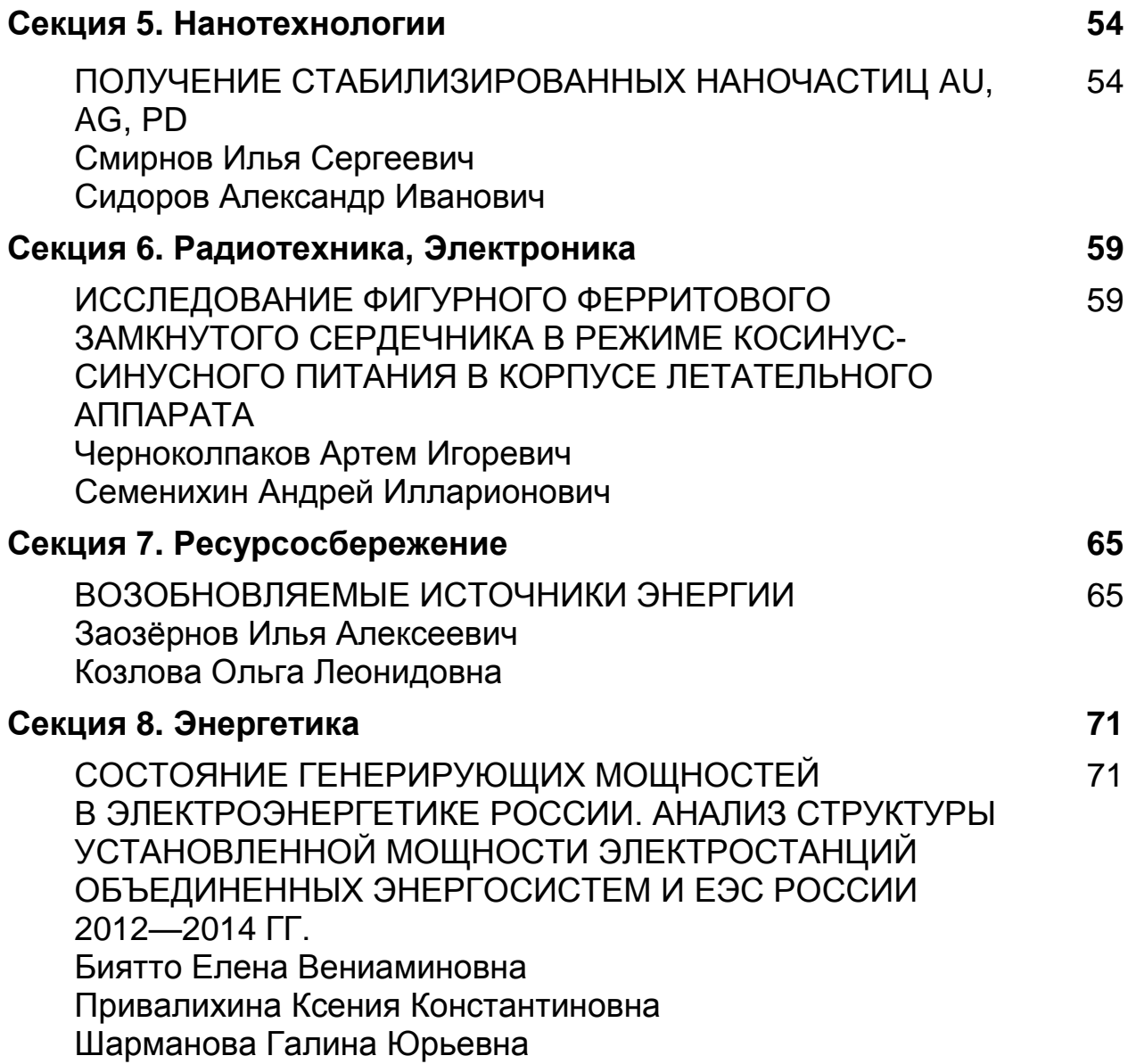

## **СЕКЦИЯ 1.**

## **АРХИТЕКТУРА, СТРОИТЕЛЬСТВО**

## **ТРАНСПОРТНО-ПЕРЕСАДОЧНЫЙ УЗЕЛ «КАЗАНЬ-1» В ГОРОДЕ КАЗАНЬ**

#### *Орлов Григорий Игоревич*

*студент 4 курса, кафедра «Мосты, транспортные тоннели и геодезии» КГАСУ, РФ, г. Казань E-mail: [eagleg17@gmail.com](mailto:eagleg17@gmail.com)*

#### *Пискунов Александр Алексеевич*

*научный руководитель, д-р техн. наук, профессор, заведующий кафедрой «Мосты, транспортные тоннели и геодезии», КГАСУ, РФ, г. Казань*

Транспортно-пересадочный узел (ТПУ) — пассажирский комплекс, выполняющий функции по перераспределению пассажиропотоков между видами транспорта и направлениями движения. Как правило, ТПУ возникают в крупных транспортных узлах с целью оптимизации перевозочного процесса. Территория ТПУ, как правило, является собственностью двух или более транспортных фирм либо обслуживает сразу несколько видов транспорта одной фирмы. В отличие, например, от обычных автобусных остановок, на территории ТПУ могут устанавливаться внутренние правила, регламентируемые оплату проезда в транспорте. К примеру в Москве, полномочия контролеров «Мосгортранса» действуют и на территории ТПУ, помимо салонов самого транспорта, в отличие от стандартных остановок общественного транспорта.

О необходимости появления в столице Татарстана транспортнопересадочных узлов горожане слышат давно. И в самом деле, кто спорит, что было бы неплохо в любую погоду поставить под одной крышей в паркинг машину и дальше отправиться на метро, автобусе или троллейбусе, а приехав на вокзал из путешествия или командировки, выбрать удобный вид городского

транспорта для прибытия по месту назначения. Пока только часть задуманного реализовано на ТПУ «КАЗАНЬ-2». На Международной выставке недвижимости MIPIM-2014 в Каннах, Москва представила первые проекты современных ТПУ, по которым можно судить, как это может выглядеть и у нас, причем в самом ближайшем времени [1].

Столица республики Татарстан — Казань, занимает одну из ведущих ролей в РФ. Поскольку, в городе стремительно развивается инфраструктура, увеличиваются уровень жизни и границы города, строительство метро требует быстрого развития для разгрузки городских улиц от транспортных средств, а так же для удобства перемещений гостей нашего города. Примером удобного расположения служит станция метро «северный вокзал» КАЗАНЬ-2. В связи с вышесказанным, на мой взгляд, выгодным во всех отношениях может быть расположение станции метрополитена у старого красного здания вокзала «КАЗАНЬ-1», поскольку она будет находится на привокзальной площади, в историческом центе города и окружена плотной застройкой жилых, административных зданий. Увеличение транспортных и пешеходных потоков, прибывающих и отъезжающих людей, расположение множества административных организаций, магазинов, центрального рынка вблизи вокзала, а также недавняя реконструкция терминала вокзала «КАЗАНЬ-1» открывает перспективу строительства транспортно-пересадочного узла (ТПУ) на старом казанском вокзале с организованной удобной подземной парковкой на необходимое количество машино-мест для прибывающего потока людей в час пик и строительством станции метрополитена.

Устройство подземной парковки ведется из расчета на 100 пассажиров дальнего и местного сообщений, прибывающих в час пик, число машино-мест составляет 10—15, по [1, стр. 104 окончание приложения К]. (СП 42.13330.2011 «Градостроительство. Планировка и застройка городских и сельских поселений») [2].

Данный подземный паркинг рассчитан на 546 машино-мест, из них 33 машино-места для мало мобильных групп населения [3]. В данном

комплексе предусмотрены 10 лестничных выходов с незадымляемыми тамбурами, и 7 лестничных выходов без них. Так же предусмотрено насосное помещение, электрощитовая, помещения для охраны и лифт для маломобильных групп населения. Пожарные отсеки разделены противопожарными преградами в виде кирпичных перегородок. Площадь пожарных отсеков не превышает 3000 квадратных метров [7].

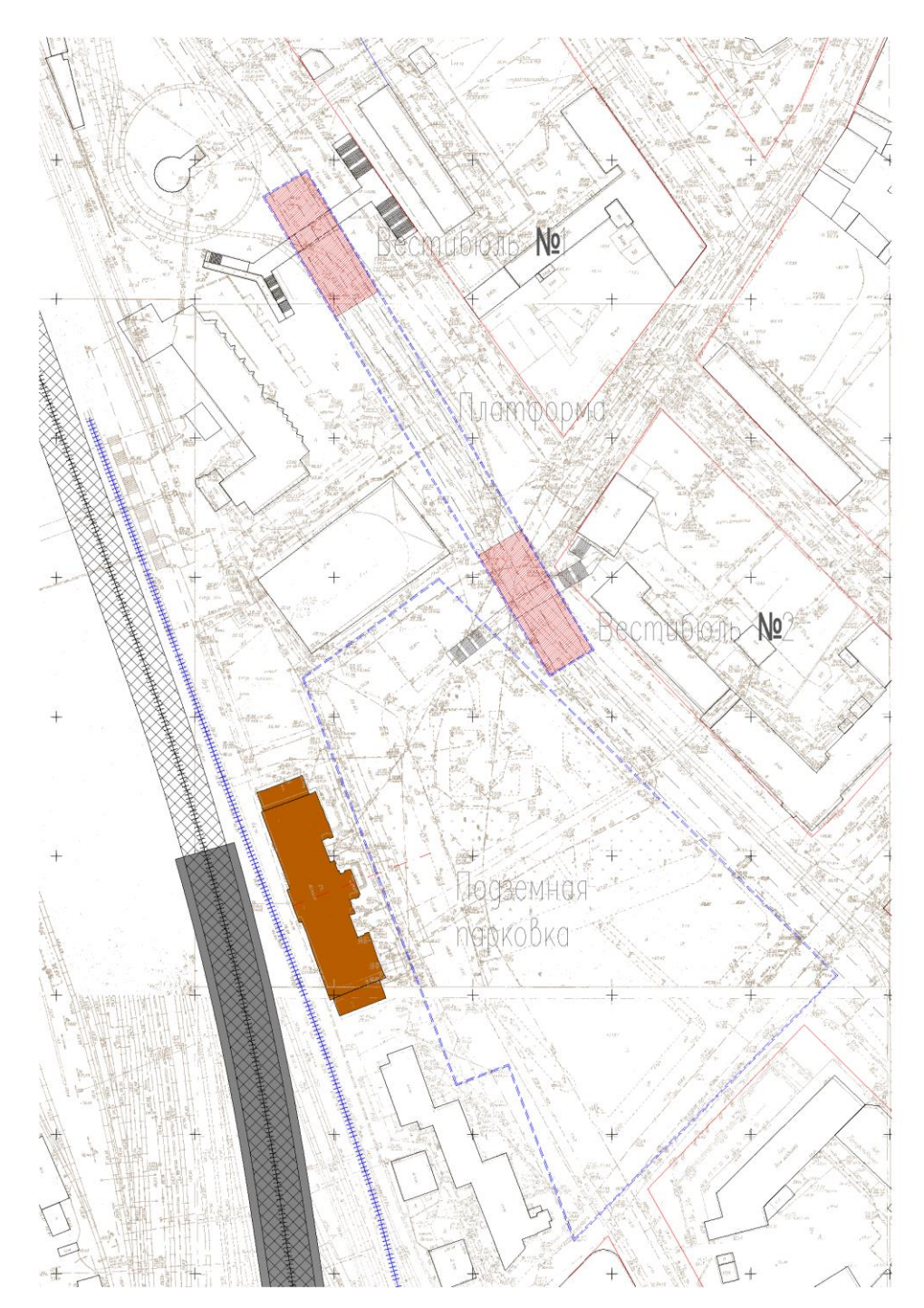

*Рисунок 1. Ген план ТПУ*

Паркинг с полным монолитным каркасом — одно этажный, подземный. Фундамент принят в виде забивных свай сечением 35х35 см и длиной 12 м. Сваи объединены монолитной плитой высотой 600 мм [6]. Колонны сечением 500х500 мм с переменным шагом, по краям фундаментных плит сечение колонн составляет 600х600 мм. Плита перекрытия и покрытия монолитная железобетонная, толщиной 250 мм. В перекрытие паркинга предусмотрены капители высотой 250 мм. Ядра жёсткости лестнично-лифтовые узлы выполнены из монолитного железобетона с толщиной стен 200 мм. Предусмотрены противопожарные преграды из кирпича толщиной 250 мм [8].

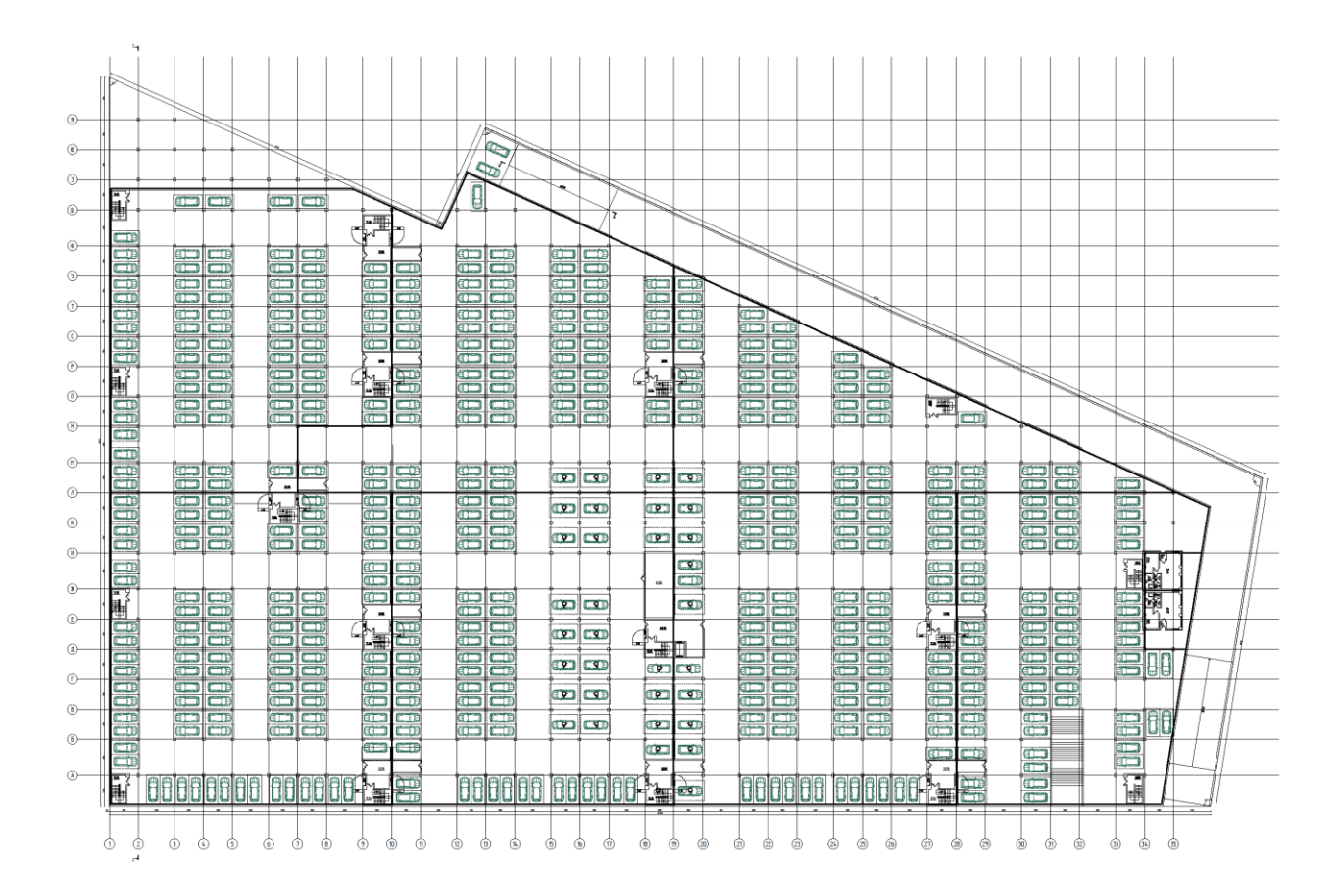

*Рисунок 2. План паркинга*

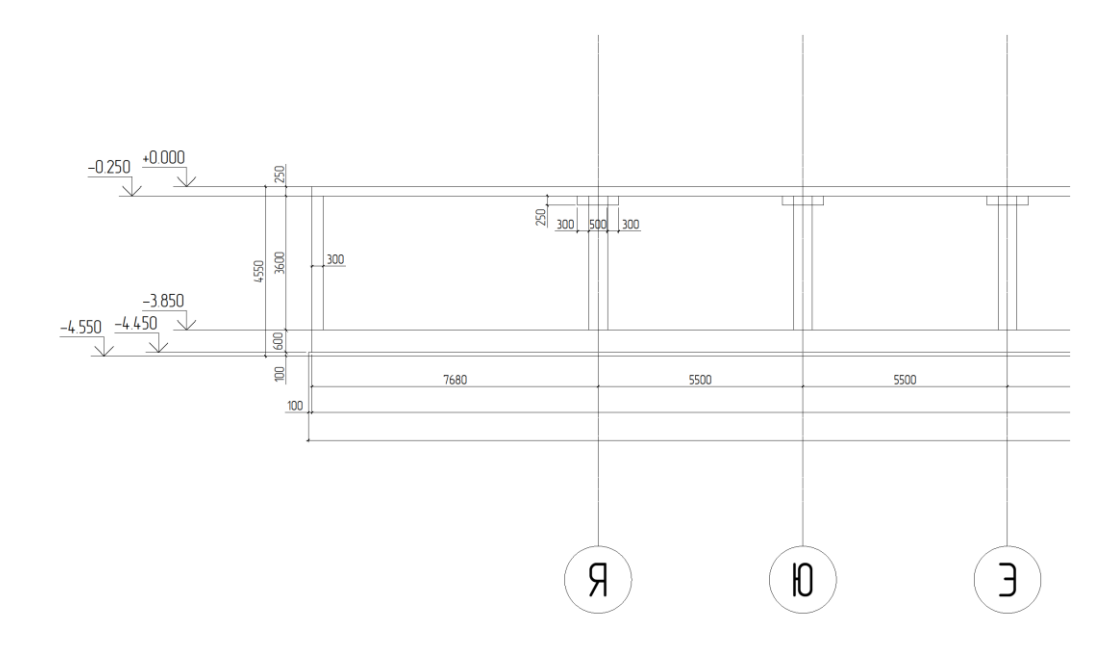

*Рисунок 3. Фрагмент разреза паркинга в осях А-Я*

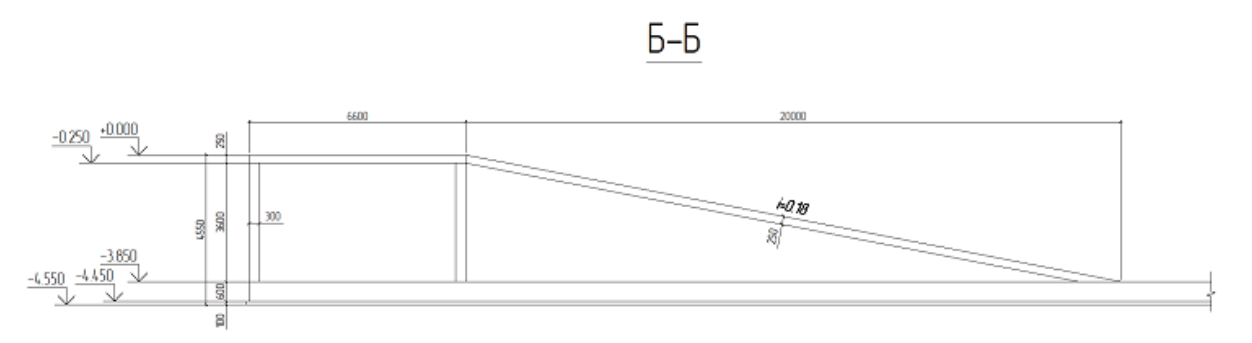

*Рисунок 4. Фрагмент пандуса (рампы)*

Ниже дана схема посадка станции метро «Казанский вокзал». Станция состоит из 2 вестибюлей и платформы. Спуски к вестибюлям расположены с двух сторон существующей дороги и служат еще и подземным пешеходным переходом [4].

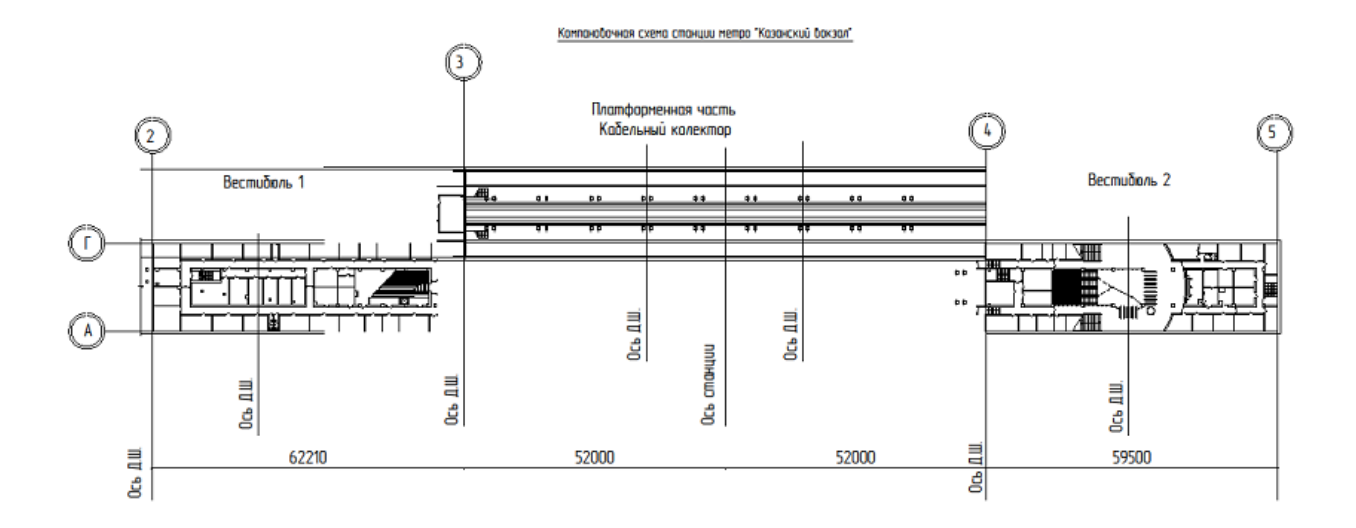

*Рисунок 5. Компоновочная схема станции метро «Казанский вокзал»*

Поперечный разрез тоннеля метрополитена

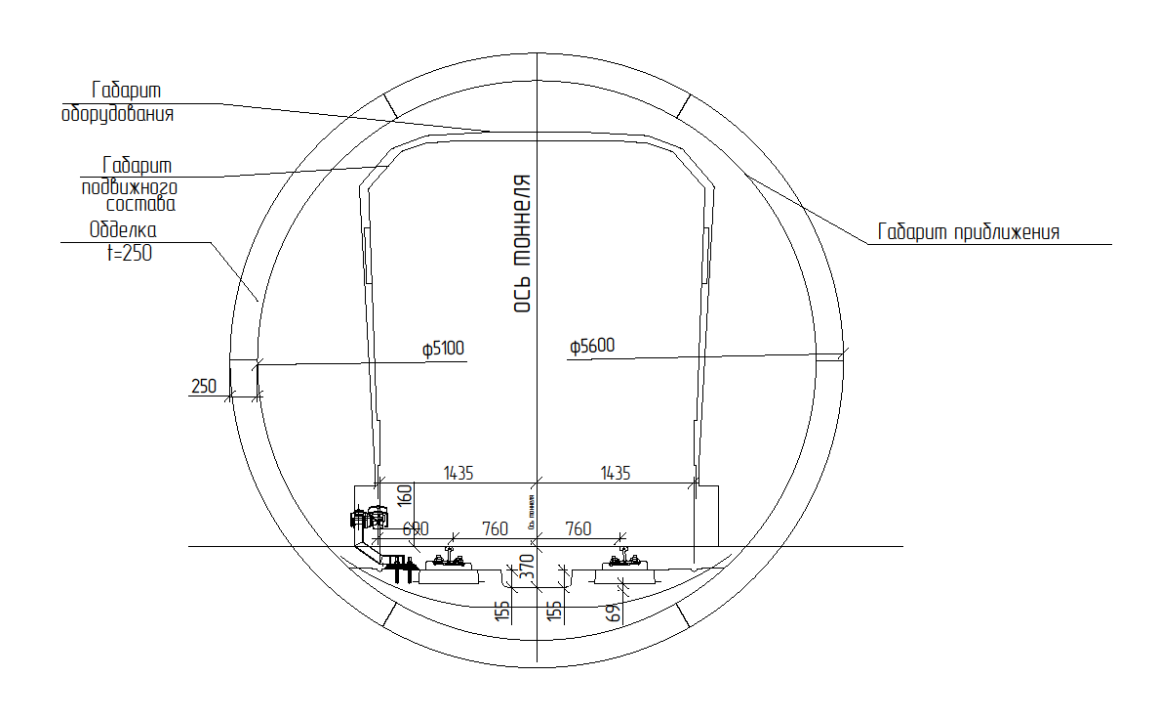

*Рисунок 6. Поперечный разрез перегонного тоннеля метрополитена*

Тоннель метро с полной железобетонной обделкой с внутренним диаметром 5100 мм, с внешним 5600 мм [4], и толщиной блоков 250 мм. С рабочей и конструктивной арматурой классов А400 и А240. Бетон тяжелый В30.

## **Список литературы:**

- 1. Журнал «ИНЖЕНЕРНЫЕ СООРУЖЕНИЯ МОСТИНЖПРОЕКТ». [Электронный рессурс] — Режим доступа. — URL: <http://www/mostinzhproekt.ru>
- 2. СП 42.13330.2011. Градостроительство. Планировка и застройка городских и сельских поселений. Актуализированная редакция СНиП 2.07.01-89\*. — 89 стр.
- 3. СП 59.13330.2012 Доступность зданий и сооружений для маломобильных групп населения. Актуализированная редакция СНиП 35-01-2001. — 63 стр.
- 4. СП 120.13330.2012 Метрополитены. Актуализированная редакция СНиП 32-02-2003 (с Изменением № 1). — 268 стр.
- 5. СП 20.13330.2011 Нагрузки и воздействия. Актуализированная редакция СНи $\Pi$  2.01.07-85. — 98 стр.
- 6. СП 22.13330.2011 Основания зданий и сооружений. Актуализированная редакция СНиП 2.02.01-83\*. — 166 стр.
- 7. СП 4.13130.2013 «Системы противопожарной защиты. Ограничение распространения пожара на объектах защиты. Требования к объемнопланировочным и конструктивным решениям». Взамен СП 4.13130.2009. — 108 стр.
- 8. СП 113.13330.2012 Стоянки автомобилей. Актуализированная редакция СНиП 21-02-99\*. — 30 стр.

## **СЕКЦИЯ 2.**

## **ИНФОРМАЦИОННЫЕ ТЕХНОЛОГИИ**

## **СРАВНИТЕЛЬНЫЙ АНАЛИЗ СРЕДСТВ КРИПТОГРАФИЧЕСКОЙ ЗАЩИТЫ МОБИЛЬНЫХ УСТРОЙСТВ**

#### *Бойченко Константин Борисович*

*студент 4 курса, ФТИ, НТУУ «КПИ», Украина, г. Киев Е-mail: [ktoyta@gmail.com](mailto:ktoyta@gmail.com)*

*Демчинский Владимир Васильевич*

*научный руководитель, канд. тех. наук, доцент ФТИ, НТУУ «КПИ», Украина, г. Киев*

Технологии для создания частных шифрованных телефонных звонков существуют в течение многих лет, но цены, как правило, выходили за пределы, которые люди готовы платить за телефон. С появлением VoIP систем начались разработки более практического шифрования телефонных разговоров, поскольку шифрование и дешифрование может быть реализовано в программном обеспечении, не требуя никакого специального оборудования за пределами серверов. Пакеты VoIP потребительского уровня могут передавать данные гораздо удобнее, но они не приводят к тому, что люди, которые больше заботятся о приватности, формируют весьма существенную рыночную нишу, чтобы сделать возможным развитие простого шифрования вызовов.

Смартфоны стали поворотным моментом. Как карманные компьютеры они быстро развили способность для поддержки VoIP программного обеспечения. Это, в свою очередь, делает разумным ожидания, что шифрование вызова, наконец, появится в руках общего потребителя.

#### *Redphone*

RedPhone это программа, которая обеспечивает зашифрованные голосовые вызовы для пользователей Android и ее производных. Приложение обеспечивает шифрованную голосовую связь между пользователями. RedPhone

интегрируется с системой дозвона для обеспечения бесконфликтного вызова. RedPhone был разработан специально для мобильных устройств, с помощью аудио-кодеков и алгоритмов буферизации, настроенных к характеристикам мобильных сетей, и использует push-сообщения, чтобы сохранить время автономной работы устройства пользователя, продолжая работать.

RedPhone использует протокол шифрования под названием ZRTP разработан Филиппом Циммерманом, изобретателем PGP. Это позволяет подключаться к смартфону другого пользователя с установленным RedPhone из списка контактов или путем ввода номера телефона предполагаемого получателя со звездочкой, добавленной до конца. Приложение использует зашифрованные SMS сообщения для быстрой установки звонков через VoIP связь, все это позади, спрятанное удобной маской обычного набора интерфейса или списком контактов от пользователя.

Благодаря использованию прямой связи точка-точка VoIP на заднем конце, RedPhone звонки не используют минуты разговора от плана поставщика услуг. Единственные возможные расходы, связанные с текстовыми SMS сообщениями обслуживаемых поставщиком услуг, применяются при установлении соединения.

Пока шифрование RedPhone является точка-точка, он не обеспечивает полную безопасность. Дело в том, что аппаратное обеспечение смартфонов не строго проверяется и операционные системы чувствительны к инфецированию программами-шпионами. Всегда есть возможность того, что операционная система или даже само оборудование может быть возбуждено, так что данные будут скомпрометированы перед шифрованием и передачей.

Криптографическая защита

В архитектуре RedPhone, есть три места, где данные передаются, и, таким образом, должны быть зашифрованы:

 Стандартный протокол сигнализации. Все на основе сигналов связи для шифрования.

 Сжатый протокол сигнализации. Сигналы, передаваемые по SMS, C2DM и GCM должны быть зашифрованы.

 Само содержание вызова. Текущий аудио вызов должен быть зашифрован.

Для обмена ключами Redphone использует технологию ZRTP. Этот протокол независимый от центрального сервера и не требует отсылки ключей за пределы устройства. Защита от атак типа «человек посередине», обеспечивается тем, что приложение генерирует «короткий строку авторизации», который пользователи могут сравнить до начала сеанса связи.

Для координации связи используется собственный протокол, почти аналогичный RESTful HTTP API, где каждый запрос дает соответствующий ответ, и аутентификация выполняется через заголовок авторизации. Как SIP обе конечные точки одновременно и сервер, и клиент, передают запросы и ответы друг другу.

Вся связь между RedPhone клиентами и серверами шифруется с помощью TLS. Не используются сертификаты, подписанные центром сертификации. В свою очередь, существует собственный «CA сертификат», который распространяется с клиентом RedPhone. Отдельные серверы RedPhone имеют сертификаты, подписанные и утвержденные «СА сертификат» [6].

Шифрование сжатого протокола сигнализации

Сообщения шифруются с использованием очень простого протокола:

Версия [1 байт]: один байт номер версии.

IV (Случайная) [16 байт]: случайное 16-байт IV

Шифрования: AES-128 в режиме CBC

MAC: HMAC SHA1-за предыдущих байтов, усеченные до 80 бит.

Ключи AES и MAC избираются клиентом и передаются на сервер в момент регистрации. Эти ключи являются статическими,

Вызов шифруется с помощью SRTP. Основные данные согласуется с помощью ZRTP.

Преимущества и недостатки

+ Нет известных уязвимостей для взлома шифрования голосовых данных.

+ RedPhone — программное обеспечение с открытым кодом, если кто-то переживает за качество защиты он может собственноручно проверить код программы.

+ Свободное программное обеспечение, нет абонплаты, стоимости звонка.

+ Поддерживает IPv6

+ Не использует дополнительных номеров телефонов или логинов. Использование ПО происходит с помощью собственного номера телефона.

- Использует ZRTP, который имеет уязвимости, на который можно провести атаку «человек посередине».

- Возможность использования только при большой скорости передачи, например, Wi-Fi.

- Низкое качество передачи голосовых данных. Задержки, временные разъединения и появляются дополнительные шумы, эхо во время голосовых данных.

- Отсутствие «кэша» ключей, который позволяет подтвердить идентичности абонентов при каждом сеансе связи. Это означает, что перед каждым сеансом связи следует сравнивать идентифицирующие строки.

- Все данные о пользователях хранятся на сервере, что делает их менее защищенными.

- Во время разговора не блокируется экран.

- Нужна регистрация, все данные хранятся на сервере.

#### *PrivateGSM*

PrivateGSM — продукт итальянской компании PrivateWave, разработанный для шифрования вызовов, поставляемый вместе с PrivateServer с помощью которого и реализует защиту голосовых данных. Использует тип связи точкаточка и протокол шифрования под названием ZRTP разработан Филиппом Циммерманом, изобретателем PGP. Это позволяет подключаться к смартфону другого пользователя с установленному PrivateGSM списка контактов или

путем ввода номера телефона предполагаемого получателя звездочкой, добавленной до конца. Для сигнализации использует стандартные, а не собственные протоколы — SIP / TLS. Созданный на основе свободно доступных библиотек.

Все протоколы, используемые в программном обеспечении, стандартизированные в Internet Engineering Task Force. Все методы защиты утверждении в Агентстве национальной безопасности США, в институте стандартов и технологий NIST и совместимы с федеральными стандартами обработки информации (FIPS) США.

Программное обеспечение должно быть установлено на обоих телефонах: инициатора звонка и получателя, которые должны поддерживать PrivateGSM. PrivateGSM не изменить нормальное использование мобильных телефонов: он может быть активен и работать в фоновом режиме, или даже выключен и начать работу, когда это необходимо. Можно продолжать использовать мобильный телефон для традиционных телефонных звонков без каких-либо изменений. Качество защищенных вызовов равна качества защищенных вызовов, имея достаточную пропускную способность сети. За дружеским интерфейсом, скрытая сложная операционная технология, на основе симметричного шифрования AES. Программное обеспечение используется в военной сфере. PrivateGSM могут быть использованы в частных целях и для деловых целей.

PrivateGSM работает на платформах Android, iOS, Symbian, BlackBerry. Программное обеспечение является платным с пятнадцатидневным пробным периодом.

Криптографическая защита

Алгоритмами шифрования фундаментальные блочные протоколы шифрования, при адаптации с протоколами связи, позволяют создать защищены телекоммуникационные технологии.

Генерация случайных чисел происходит от непредсказуемого физического источника энтропии: звуковой образец голоса, записанный с микрофона

и свободный ход счетчиков, доступных на ARM процессорах. Это соответствует требованиям безопасности FIPS 186-2-CR1-й далее обрабатывается DRBG, генератором псевдослучайных чисел, разработанным Агентством Национальной Безопасности США, совместим с требованиями безопасности NIST SP800-90.

Для защиты голосовых данных PrivateGSM использует следующие технологии:

 ZRTP использует AES256 для симметричного шифрования в соответствии с требованиями безопасности FIPS 197 и ECDH 384bit для асимметричного шифрования обмена ключами DH соответствии с требованиями безопасности США АНБ Suite В, NIST стандарта SP800-56A и ECDSA FIPS 186-3. Программное обеспечение может быть настроен на использование также и других алгоритмов шифрования, поддерживаемые ZRTP.

 SRTP использует AES128 в системе согласования ключей, с ключами, которые согласованы сторонами по TLS защищенном SIP канала, через УАТС.

TLS использует AES128 для шифрования соединения SIP симметрично.

PrivateGSM использует уменьшенную множество особенностей ZRTP. Облечено все ненужный функционал — уменьшает размеры, облегчает восприятие:

Метод согласования ключей: алгоритм Диффи-Хеллмана на эллиптических кривых 384bit (ECDH-384 режим)

Симметричное шифрование: AES-256 в режиме счетчика

Самовосстанавливающая последовательность ключей: интеграция адресной книги с операциями кэширования.

Нет режима Диффи-Хеллмана (только на основе криптографии на эллиптических кривых)

Нет Multistream режима

Нет режима Pre-Shared

Нет подписания SAS с OpenPGP или X.509v3

Нет поддержки GoClear (только зашифрованные звонки)

Таким образом, ZRTP используется для оказания помощи только в том, для чего он был разработан сделать звонки безопасными [5].

SRTP является Secure Real-Time Transport Protocol, стандартизированным в 2004 году IETF RFC3711 с. Он используется для обеспечения конфиденциальности, аутентификации сообщений и защиты воспроизведения трафика RTP передачи речи в инфраструктуре VoIP.

SRTP определяет, как RTP пакеты должны быть зашифрованы и защищены от прослушки, но не определяет, как общий ключ между сторонами вызова должен быть согласован.

Наиболее случайная система согласования ключв шифрования VoIP в модели безопасности с SRTP является SDES. Он был стандартизирован в 2006 году IETF RFC4568 с.

SDES это очень простой и эффективный протокол обмена ключами, в один из двух пиров вызова VoIP отправляет / предлагает ключ для шифрования SRTP по каналу SIP сигнализации. Далее, другая сторона принимает его и зашифрованные аудио поступления потока.

Очевидно, что соединение SIP от клиента и сервера SIP должен быть защищен от третьего лица с помощью шифрования и аутентификации, в противном случае злоумышленник может перехватить ключ.

Преимущества и недостатки

+ Нет известных уязвимостей для взлома шифрования голосовых данных.

+ Не использует дополнительных номеров телефонов или логинов. Использование ПО происходит с помощью собственного номера телефона.

+ Работает почти со всеми пакетными видами сетей. При использовании GPRS есть незначительные препятствия

+ Использует международные стандарты.

- Согласовано с АНБ США. Это служба, занимающаяся разведкой, и она не позволит абсолютно защищено программное обеспечение для пользователей.

- Требует абонентской платы

- Основано на свободно доступных ресурсах, но таковым не является

- Нужна регистрация, все данные хранятся на сервере.

- Использует ZRTP, который имеет уязвимости, на который можно провести атаку «человек посередине».

*Silent Circle*

Silent Circle — это компания, которая специализируется на разработке и распространении решений для безопасной связи, в том числе телефонных вызовов и обмена текстовыми сообщениями. У истоков этой компании стоят такие известные имена, как Майк Дженке, специалист по безопасности, работал на армию США, Фил Циммерман, легендарный шифровальщик и один из создателей протокола PGP, а также Джон Каллас, создатель системы шифрования дисков для компании Apple.

Они построили свою сеть обмена информацией, и она является полной собственностью компании. Серверы Silent Circle находятся в Канаде и Швейцарии, поскольку эти страны строго придерживаются принципов конфиденциальности. Все данные абонентов полностью шифруются, и никто не может получить к ним доступ, так как ключи шифрования находятся только на пользовательских устройствах.

Услугами Silent Circle можно воспользоваться двумя способами. Первый — это купить выпущен компанией смартфон Blackphone, специально разработанный с целью максимальной защиты данных. Он поставляется с набором приложений, которые позволяют обмениваться зашифрованными звонками, сообщениями и контактами. Кроме этого, есть доступ к собственному облачного сервиса для безопасного хранения данных. Вся информация пользователя на карте памяти тоже шифруется.

Второй способ заключается в установке на свой смартфон под управлением Android или iOS нескольких приложений компании Silent Circle. Для безопасной телефонной связи используется Silent Phone, для обмена

сообщениями нужен Silent Text, а за неприкосновенность вашей адресной книги отвечает Silent Contacts (только Android) [3].

Как отмечалось выше, для обмена данными используется собственная сеть компании, поэтому общаться вы сможете только с теми людьми, которые уже зарегистрировались в сети и установили соответствующие приложения. Хотя сами приложения бесплатные, пользоваться ими вы сможете только после того, как оформите подписку на один из платных тарифных планов. Самый дешевый вариант предусматривает 100 предоплаченных минут разговоров за \$ 12,95 в месяц.

#### Криптографическая защита

Защищенный обмен голосовыми данными выполняется по протоколу ZRTP. Протокол не требует заранее сгенерированных ключей, или поддержки инфраструктуры обмена ключей (PKI), или центра сертификации (СА). Это избавляет от сложностей создания структуры авторизации, основанной на вверенной поддержки, которая, например, применяется в шифровании SSL. Главной целью организации шифроканала, будь то голосовая сессия, или https соединение с интернет-банком — избежать возможности присутствия людини всередине (man in the middle), обеспечивая единую криптозащиту между любыми двумя точками в мире.

Сам по себе алгоритм обмена ключами Диффи — Хеллмана не может обеспечить защиту от присутствия человека посередине (man in the middle). Для аутентификации ZRTP использует Short Authentication String (SAS) «короткая строка аутентификации», что является сокращенным представлением криптографической хэша полученных ключей Диффи-Хеллмана. Значение SAS вычисляются на каждой стороне соединения, абоненты передают их друг другу голосом для сверки. Если значения не совпали, то с большой уверенностью можно предположить присутствие людини всередине. Использование алгоритма Диффи-Хеллмана дает потенциальной людини всередини всего одну попытку сгенерировать правильную SAS при попытке атаки. Так как SAS выходит из старших 32 бит хэша и имеет две формы представления (16-битную

B256 в виде пары слов из списка PGP, и 20-битную B32 в виде четырех символов), она очень короткой, вероятность выявления атаки при использовании SAS в формате B256 равна 1/65536. Применение SAS в формате B32 снижает вероятность выявления атаки в 16 раз (по сравнению с B256), к 1/1048576.

Вторым уровнем защиты ZRTP от атак «человек внутри» является непрерывность ключевого материала. Хэш ключевой информации предыдущего вызова пидмишуваеться к параметрам алгоритма Диффи-Хеллмана при следующем вызове (между этими же абонентами), что предоставляет протокола ZRTP сходство с SSH. Если «человека посередине» не было при первом вызове, он исключается из всех последующих [7].

Преимущества и недостатки

+ Устойчивое шифрования голоса и сообщений от авторитетных разработчиков.

+ Наличие собственной изолированной сети передачи данных, защищенной программно, информационно, технически и юридически.

+ Глобальная доступность защищенной сети, позволяет отказаться от роуминга при международных звонках.

+ Богатый спектр предлагаемых решений услуга, программное приложение, операционная система, аппаратная защищена платформа.

+ Открытый доступ исходный код предоставляет возможность своевременного выявления слабостей защиты.

+ Нет известных уязвимостей для взлома шифрования голосовых данных.

- Полная зависимость от компании, предоставляющей услугу.

- Использование лицензированных протоколов шифрования, хотя и сейчас бесплатных, несет определенные риски в будущем, например, при изменении лицензионных условий со стороны правообладателя.

- Определенные трудности с получением доступа к услуге в несвободных и условно свободных странах.

- Исходный код, выложенный в открытом доступе, не обновлялся более года.

- Требует абонентской платы

- Нужна регистрация, все данные хранятся на сервере.

- Использует ZRTP, который имеет уязвимости, на который можно провести атаку «человек посередине».

*Cellcrypt*

Cellcrypt Mobile приложение, которое загружается в телефон и работает на распространенных обычных смартфонах, таких как Android, BlackBerry, iPhone и использует безопасность правительственного класса для защиты конфиденциальных голосовых вызовов от перехвата.

С интуитивно понятным интерфейсом Cellcrypt Mobile делать безопасный вызов так просто, как сделать обычный вызов:

Чтобы сделать звонок, пользователь просто открывает программу для мобильных телефонов Cellcrypt, выбрав значок на телефоне вручную вводит безопасный номер Cellcrypt (или ранее сохраненный контакт из адресной книги Cellcrypt) и нажимает вызов.

Приложение Cellcrypt должно быть запущено на обоих устройствах, так что они оба могут шифровать / дешифровать голосовой вызов на каждом конце, чтобы обеспечить безопасность на всем пути между абонентами.

Cellcrypt использует канал передачи данных (IP), а не голосовой канал, поэтому устройства также должны быть подключены к Интернету с использованием стандартного подключения данных, предоставленных поставщиком услуг

Криптография используется для проверки подлинности каждого устройства, вызывается, а затем используется для шифрования вызова.

Для установки, пользователь отправляет серийный номер своего телефона в Cellcrypt, который предоставляет безопасный номер, который они будут использовать.

Программное приложение Cellcrypt передается пользователю для установки.

После окончания стандартной процедуры загрузки программы, выполняется проверка трубки по обеспечению достоверности приложении Cellcrypt Mobile.

Если телефон потерян или украден, Cellcrypt можно мгновенно отключить дистанционно.

Решение Cellcrypt обеспечивает безопасность на нескольких уровнях и устанавливает зашифрованный вызов после между доверенными устройствами. Продукты Cellcrypt были сертифицированы по стандарту FIPS 140-2, одобрены американским Национальным институтом стандартов и технологий (NIST).

В продукте Cellcrypt Mobile Baseline является дополнительный отдельное решение CESG утвержденных IL3 шифрования голоса, разработана по заказу правительства Великобритании для выполнения своих потребностей в безопасности.

Уникальный секретный ключ генерируется на пользовательском аппарате во время установки для идентификации устройства. Ни один другой экземпляр ключа не существует на другом устройстве или сервере.

Каждый телефон имеет телефонную книгу доверенных номеров и связанных с ними открытых ключей без необходимости центрального сервера или сертификации.

При выполнении или получении безопасного вызова, механизм шифрования аутентификацию с другой стороной и генерирует уникальный ключ сеанса, который существует только в течение вызова.

Сигнализационная информация, что настраивает голосовой вызов зашифрована, чтобы предотвратить перехват сбора информации о телефоне и идентификации участников разговора.

Обеспечивается безопасность полная между конечными точками, потому что только доверенные мобильные телефоны на каждом конце защищенного вызова выполняют шифрование и дешифрование [4].

Криптографическая защита

Cellcrypt использует стандартные технологии шифрования, включая:

Advanced Encryption Standard (AES) для симметричного шифрования

 Алгоритм эллиптических кривых цифровой подписи (ECDSA) для цифровых подписей.

 Алгоритм Диффи-Хеллмана на эллиптических кривых (ECDH) для согласования ключей

• Secure Hash Algorithm (SHA) для описания сообщений.

Шифрование открытым ключом (2048-битный RSA, и ECDSA, ECDH с помощью кривых с 384-битным первичным модулем)

RSA и ECDSA используются для проверки подлинности. Ключевые пары создаются для телефона во время установки и являются уникальными для каждого телефона. Закрытый ключ никогда никому не передается. Эллиптическая кривая Диффи-Хеллмана (ECDH) и RSA алгоритмы используются для обмена ключами. Ключ сеанса действует только для одного телефонного звонка и надежно уничтожается после использования.

Симметричная криптография (AES и RC4, оба 256 бит)

Оба алгоритма шифрования используется одновременно. Пакет данных сначала шифруется RC4 и шифрованный текст затем шифруется снова AES в режиме счетчика (CTR). Оба алгоритма инициализируются с помощью сеансовых ключей, которыми телефоны обменялись в начале сеанса.

Алгоритмы хеширования (SHA512)

Для обеспечения повышенной безопасности используются стандартные промышленные алгоритмы хеширования.

Генератор случайных чисел

Пул 2048 битных зерен генерируется во время установки и периодически обновляется. Начальные семена поступают от входа микрофона.

Преимущества и недостатки

+ Устойчивое комплексное многоуровневое шифрование голоса.

+ Широкий спектр типов устройств, поддерживается.

+ Хорошо документированное сертифицировано среда обмена данными.

+ Нет известных уязвимостей для взлома шифрования голосовых данных.

+ Используется правительством Великобритании, выступает как гарант качества.

- Ориентация на корпоративное и правительственное использования.

- Ограниченность функциональных возможностей для рядового пользователя.

- Отсутствует возможность публичного анализа исходного кода для обнаружения уязвимостей и ловушек.

- Требует абонентской платы

- Нужна регистрация, все данные хранятся на сервере.

## **Список литературы:**

- 1. Описание средств криптографической защиты [Электронный ресурс] Режим доступа. — URL:<http://encrypted-phone-review.com/> (дата обращения 1.06.15).
- 2. Основы передачи голосовых данных по сетям IP, издательский дом Вильямс,  $2007 - 396$  c.
- 3. Официальная страница SilentCircle [Электронный ресурс] Режим доступа. — URL: <https://silentcircle.com/> (дата обращения 06.06.15).
- 4. Официальная страница Сellcrypt [Электронный ресурс] Режим доступа. — URL:<http://cellcrypt.com/> (дата обращения 09.06.15).
- 5. PrivateGSM документация [Электронный ресурс] Режим доступа. URL: <http://support.privatewave.com/display/WS/PrivateGSM> (дата обращения 04.06.15).
- 6. RedPhone документация [Электронный ресурс] Режим доступа. URL: <https://github.com/WhisperSystems/RedPhone> (дата обращения 3.06.15).
- 7. SilentCircle документация [Электронный ресурс] Режим доступа. URL: <https://github.com/SilentCircle> (дата обращения 06.06.15).

### **САЙТ МУЗЕЯ Г. ЖЕЛЕЗНОГОРСКА**

#### *Кабешева Марина Олеговна*

*студент 3 курса, кафедра информационных технологий в креативных и культурных индустрия СФУ, РФ, г. Красноярск Е-mail: [m.creation@inbox.ru](mailto:m.creation@inbox.ru)*

#### *Румянцев Максим Валерьевич*

*научный руководитель, канд. фил. наук, доцент СФУ, РФ, г. Красноярск*

На протяжении столетий общественная значимость музея определялась качеством его экспозиции, с 1970-х годов не менее важным показателем стал уровень проводимых им акций, мероприятий и программ [3]. Но в последние десятилетие все более существенным фактором становится наличие вебпредставительства у музея в сети Интернет.

Интернет стал главным компонентом информационного пространства для многих и появилась необходимость разработки веб-сайтов для людей с самыми различными профессиональными и личными интересами. Музейное дело не стало исключением. Но с развитием информационных технологий появились новые тенденции предоставления информации в сети Интернет. В музеях внедряются автоматизированные информационные системы, применяются информационные технологии в выставочной деятельности и создаются вебпредставительства.

В Красноярском крае существует 56 музеев [4]. Из них лишь 9 музеев имеют веб-представительства в сети Интернет (по данным сайта www.museum.ru). Такая статистика оправдывается по нескольким причинам: сотрудники музеев боятся утратить ценность музейных коллекций, так как они становятся общедоступными, а также иногда возникает проблема финансирования для создания веб-ресурса, ведь для качественного сайта необходим специалист, который разработает сайт и будет его сопровождать.

В 1999 году в сборнике «Музей и новые технологии» была опубликована статья А.В. Лебедева «Музейные представительства в Интернет. Российский

и зарубежный опыт» — в данной статье автор перечисляет ряд причин, которые объясняют необходимость создания веб-представительства для музейных учреждений [3].

При выходе в Интернет-пространство музею открываются следующие возможности:

1. Музей получает возможность лучше интегрироваться в систему российских и зарубежных профильных организаций.

2. Собственный сайт открывает перед музеем дополнительные возможности для презентации своих коллекций.

3. Резко интенсифицируется процесс обмена профессиональной информацией (эффективный контакт музея с другими учреждениями посредства Интернет-технологий).

4. Появляется возможность привлечения недостающих ресурсов извне музейной системы.

5. Появляется возможность привлечь потенциальных посетителей (например, из разряда пользователей сети Интернет).

6. Интернет-представительство музея может оказывать положительное влияние на развитие самого музея, и может быть использовано в качестве экспериментальной площадки для музейного проектирования, как место разработки различных музейных моделей.

Как показало исследование сайтов Красноярского края, не все музейные учреждения качественно подходят к разработке сайта, что отталкивает потенциальных посетителей. Веб-сайт должен быть не только информативным, но и быть визуально привлекательным, а также иметь удобную навигацию. Сейчас веб-сайт — это визитная карточка каждого музейного учреждения. Поэтому задача разработчика и дизайнера создать веб-сайт, который будет интересовать посетителей, удивлять и заставлять их посетить музей. Это означает, что сайт должен быть оригинальным, неповторимым, интересным и интерактивным, насколько это возможно.

На примере сайта музея города Железногорска [1] представим, каким должен быть его редизайн. В ходе анализа используется руководство «Принципы качества веб-сайтов по культуре» [2].

## **О структуре**

Создание любого веб-сайта начинается с этапа, на котором важно продумать стилевое оформление, контент и пути реализации. Необходимо ставить перед собой четкие цели и задачи, чтобы веб-сайт был «прозрачным». Это значит, что заходя на главную страницу сайта или с первого щелчка мыши на странице, пользователь должен получить сжатую, но емкую информацию о миссии сайта, также о его название и URL. С этой задачей справились такие музеи, как Красноярский художественный музей им. В.И. Сурикова [5], Красноярский краевой краеведческий музей [6], Музей художника Б.Я. Ряузова [7] и др., что нельзя сказать о музее г. Железногорска [1].

Назначение каждой страницы должно быть понятно с первого взгляда. Необходимо использовать простые описательные заголовки и текст. Посетители никогда не должны задаваться вопросом: «О чем эта страница?»

Названия ссылок должны быть ясными и простыми. Они должны быть такими же, как и заголовок соответствующей страницы. Другими словами, пользователь кликает на ссылку «О нас» и попадаете на страницу с заголовком «О нас». Кажется, что это очевидно, но на сайте музея г. Железногорска [1] это правило не соблюдено. Например, элемент системы навигации сайта музея г. Железногорска «Вперед в прошлое» [1], когда логично здесь увидеть «О нас». Важной для эффективности любого веб-сайта, включая сайты по культуре, является возможность перемещения по сайту и поиска той информации, которая соответствует потребностям пользователя [2].

Одно из главных критериев построения структуры сайта — это количество кликов на элемент системы навигации сайта, которые нужно сделать, чтобы «добраться» от главной страницы до необходимой пользователю ин-формации. Обычно количество кликов должно быть не более трех, при этом пять и более кликов считается уже неудовлетворительной структурой. Важно учитывать

расположение элементов: все должно быть логично и просто. Идеальным примером качественной структуры является сайт Красноярского художественного музея им. В.И. Сурикова [5]. Сайт состоит из классических компонентов характерных для веб-страницы: история, коллекции, выставки, новости, афиша, контактные данные и др.

#### **О функции**

Основная задача веб-сайта — это привлечь посетителей. Необходимо уже на главной странице представить полную информацию о деятельности музея, разместив все элементы сайта так, чтобы пользователь сразу смог найти интересующую его информацию. Новости, события, выставки необходимо также размещать на главной странице.

Важным элементом эффективного веб-представительства является его простота предоставления материала на сайте. Вся информация на сайте должна быть актуальной и как можно чаще обновляться. Он не должен производить впечатление «заброшенности».

Сайт должен быть спланирован так, чтобы представленный на нем текст мог бы сам по себе, без каких-либо картинок или других элементов, а также давать полное представление об этом сайте и практически полностью отражать ценность представленной на нем информации.

#### **О дизайне**

Визуальную привлекательность любой страницы формируют компоненты, которые первыми бросаются в глаза посетителю. Это цвета, формы, картинки, шрифты, фон и общий визуальный баланс. От этих элементов зависит, как посетитель воспримет ресурс, как будет им пользоваться и каким запомнит его.

Если на сайте есть полезные материалы, то читатели простят владельцу веб-сайта плохой дизайн. Именно поэтому сайты, предоставляющие уникальный и качественный контент, но не обладающие должным оформлением, имеют стабильную высокую посещаемость. Например, сайт музея города Железногорска [1]. Нельзя сказать, что контент этого сайта хороший, так как

сайт представляет ознакомительный характер, в котором отсутствуют каталоги коллекций музея, а виртуальной экскурсии тем более нет.

Важно грамотно работать с текстом: заголовки должны быть информативны и привлекательны, текст должен быть разбит на логические разделы, абзацы должны начинаться с отступов. Если сайт не может оправдать ожиданий пользователей из-за нечитабельного текста или трудного восприятия контента, — очень высок шанс, что пользователи покинут сайт. Все функции сайта должны быть видны пользователям даже при его беглом просмотре. Это фундаментальный принцип успешного пользовательского интерфейса.

Визуальная привлекательность помогает в построении отношений с целевой аудиторией. Принцип простоты должен являться основополагающим принципом дизайна, при этом необходимо учитывать уже сложившийся образ реального музея. Работая над дизайном, нужно соблюдать композиционные требования, создавая целостность композиции. Если сайт перегружен различными смысловыми элементами и блоками, то его гораздо труднее читать, сканировать, анализировать и работать в целом.

Визуальное представление сайта музея г. Железногорска [1] не соответствует его реальному прототипу. Необходимо найти новое дизайнерское решение, которое будет отражать уже сложившийся образ реального музея.

Таким образом, качественное визуальное оформление сайта служит средством привлечения внимания пользователей и позволяет сделать работу с сайтом удобной и приятной. Для сайтов, не имеющих непосредственной коммерческой заинтересованности в каждом пользователе, дизайн вполне может быть шаблонным, поскольку контент сайта, его смысловая нагрузка, для них гораздо важнее. Тем не менее, для сайтов, перед которыми поставлены цели увеличить количество посетителей музея, нужны гораздо большие вложения в оформление.

## **Список литературы:**

- 1. Железногоркий городской музей // Сайт музея г. Железногорска. 2015. [Электронный ресурс] — Режим доступа. — URL: [http://www.миг](http://www.миг-железногорска.рф/)[железногорска.рф/](http://www.миг-железногорска.рф/) (дата обращения 17.12.14).
- 2. Кузьмин Е.И. Принципы качества веб-сайта по культуре. Руководство. [Электронный ресурс] — Режим доступа. — URL: [http://ifapcom.ru/files/publications/Kachestvo\\_websaitov\\_po\\_kulture.pdf](http://ifapcom.ru/files/publications/Kachestvo_websaitov_po_kulture.pdf) (дата обращения 13.12.14).
- 3. Лебедев А.В. Музейные представительства в Интернет. Российский и зарубежный опыт. // Тезисы доклада на II конференции «Автоматизация деятельности музеев и информационные технологии-1998») [Электронный ресурс] — Режим доступа. — URL: http://future.museum.ru/lmp/ books/archive/mus&n\_t.pdf#page=73&zoom=90,-412,842 (дата обращения 11.12.14).
- 4. Паспорт культурной жизни Красноярского края [Электронный ресурс] Режим доступа. — URL: http://krascult.ru/upload/files/Pasport% 20kulturnoi%20zhizni%202011.doc (дата обращения 17.12.14).
- 5. Сайт Красноярского художественного музея им. В.И. Сурикова [Электронный ресурс] — Режим доступа. — URL: [http://www.surikov](http://www.surikov-museum.ru/)[museum.ru/](http://www.surikov-museum.ru/) (дата обращения 6.12.14).
- 6. Сайт Красноярского краеведческого музея [Электронный ресурс] Режим доступа. — URL:<http://www.kkkm.ru/> (дата обращения 6.12.14).
- 7. Сайт музея художника Б.Я. Ряузова [Электронный ресурс] Режим доступа. — URL: [www.kultura.admkrsk.ru/](http://www.kultura.admkrsk.ru/) (дата обращения 6.12.14).

## **ВОЗМОЖНОСТИ ИНТЕРАКТИВНЫХ ЭЛЕКТРОННЫХ ТЕХНИЧЕСКИХ РУКОВОДСТВ В РАМКАХ СОЗДАНИЯ ВИРТУАЛЬНОГО ПРЕДПРИЯТИЯ ДЛЯ ОБУЧЕНИЯ ПОЛЬЗОВАТЕЛЕЙ PDM/PLM СИСТЕМ**

#### *Караванова Юлия Николаевна*

*магистрант 2 курса, факультет Информационных и управляющих систем БГТУ «ВОЕНМЕХ» им. Д.Ф. Устинова, РФ, г. Санкт-Петербург E-mail: karavanova.yu.n@mail.ru*

В условиях острой конкуренции и динамично развивающегося рынка успех предприятия напрямую зависит от его эффективности. Значительная доля проблем, влияющих на эффективность производственных предприятий, связано с низкой степенью автоматизации всего, что связано с производством:

а) Низкая скорость выведения продукта на рынок;

б) Постоянный срыв сроков разработки и производства;

в) Большие затраты на содержание конструкторских бюро (КБ);

г) Низкая скорость разработки изделий, а также внесения изменений в конструкторско-технологическую документацию;

д) Проблемы кооперации КБ и производственных подразделений;

е) Малая эффективность управления на проектах разработки новой продукции;

ж) Низкое качество разрабатываемой и производимой продукции;

з) Несоблюдение требований маркетинга и производства при проектировании;

и) Ориентированность сотрудников компании на показатели объема (система мотивации по типу «чем больше — тем лучше») [2].

Для эффективной работы предприятия необходимо обеспечить одновременную работу десятков или сотен инженеров и менеджеров в ходе разработки и производства продукции и здесь уже не обойтись без внедрения PDM/PLM-систем.

PDM/PLM-системы способны повысить производительность труда сотрудников и снизить количество ошибок, связанных с человеческим фактором. Такие системы способны обеспечить выполнение нормативнотехнической документации и повысить качество и надежность выпускаемой продукции.

Одной из проблем, возникающих на пути внедрения новых масштабных систем класса PDM/PLM на предприятие, является недостаточная компьютерная грамотность персонала. Современные сложные системы требуют включать в среду обучения иллюстрации, интерактивные видеоролики, анимации, гиперссылки.

Для обучения предлагаем создать виртуальное предприятие, отображающее реальную производственную среду, в которой пользователь получает навыки через тренажер. Под тренажером будем понимать учебнотренировочное средство, предназначенное для отработки навыков и умений управлять объектами и процессами жизненного цикла изделия (ЖЦИ).

В исследовании рассмотрим идею создания тренажеров на каждое рабочее место пользователей системы класса PDM/PLM. Тренажер представляет учебно-методический комплекс, включающий интерактивное электронное техническое руководство (ИЭТР), который будет представлять структурированный комплекс взаимосвязанных технических данных, предназначенный для выдачи в интерактивном режиме справочной и описательной информации.

В свою очередь функциональная модель тренажера специалиста имеет свою структуру, функционирование которой поддерживается следующими компонентами (рисунок 1):

а) Электронные модели процессов ЖЦИ;

б) Электронное описание модели и структуры данных изделий предприятия;

в) Нормативно-справочная база;

г) Программные средства проектирования и управления ЖЦИ;

д) Аппаратно-программные средства рабочего места тренажера;

## е) Обучающая система.

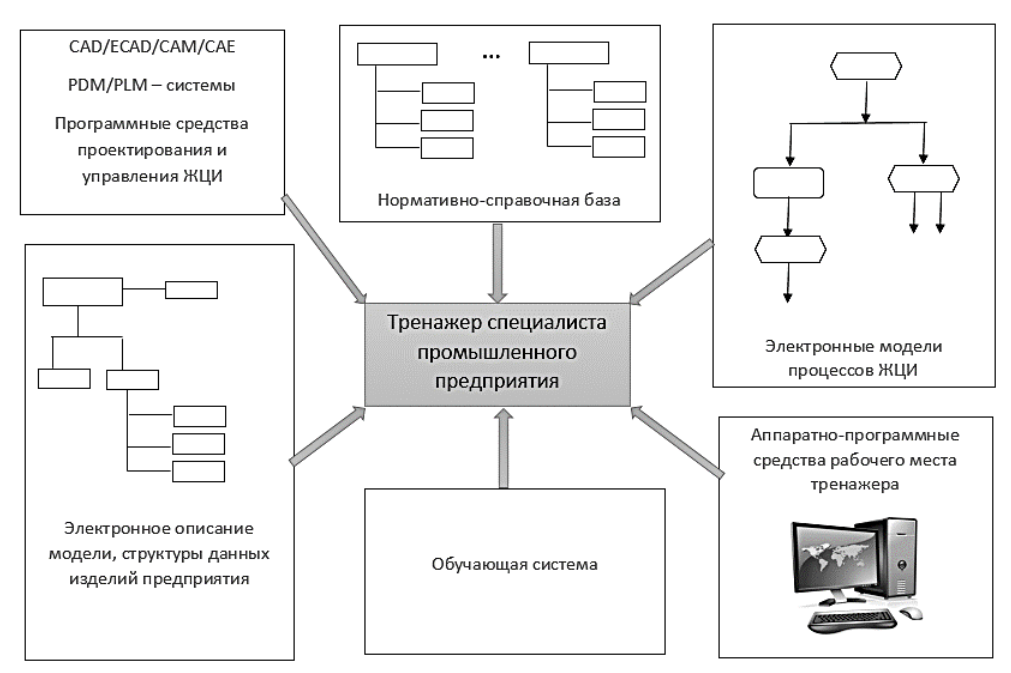

*Рисунок 1. Функциональная схема тренажера специалиста промышленного предприятия*

ИЭТР представляет собой структурированный комплекс взаимосвязанных технических данных. Он включает в себя базу данных и электронную систему отображения, предназначенную для визуализации данных и обеспечения интерактивного взаимодействия с пользователем. Функциональная модель тренажерного комплекса представлена на рисунке 2.

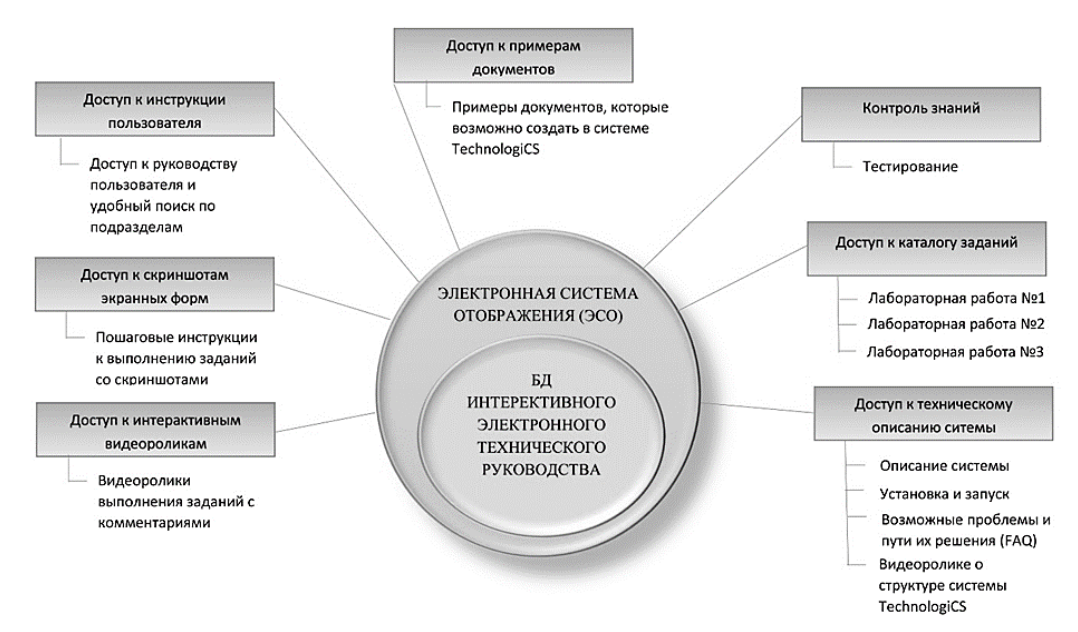

*Рисунок 2. Функциональная модель тренажерного комплекса*

ИЭТР, созданный в соответствии с данной функциональной моделью тренажерного комплекса, должен отвечать следующим требованиям:

а) Актуальность — должен всегда соответствовать последним изменениям и быть легко сопровождаемым;

б) Достоверность — не должен содержать ошибок;

в) Лёгкость освоения — не должен требовать специальных знаний для работы с ИЭТР;

г) Дешевизна — разработка и сопровождение должны осуществляться силами организации и не требовать серьёзного переобучения персонала;

д) Интерактивность — удобная навигация по всем связанным разделам;

е) Поиск — возможность быстрого и удобного поиска любой информации;

ж) Однозначность — не допускать дублирования одинаковой информации в базе данных [1].

ИЭТР тренажерного комплекса предназначен для решения следующих задач:

а) обеспечение пользователя справочным материалом о принципах работы в системе;

б) обеспечение пользователя справочными материалами, необходимыми для изготовления документации;

в) обеспечение пользователя информацией о технологии выполнения операций;

г) пути решения проблем, возникающих при работе в системе;

д) обеспечение примерами конструкторско-технологической и другой документации.

#### **Список литературы:**

- 1. Какими должны быть ИЭТР [Электронный ресурс] Режим доступа. URL: http://www.seamatica.ru (дата обращения 29.04.2015).
- 2. Чеплин М. Внедрение концепции PLM на производственных предприятиях — модная тенденция или необходимость? [Электронный ресурс] — Режим доступа. — URL: http://www.up-pro.ru (дата обращения 10.05.2015).
## **СРАВНИТЕЛЬНЫЙ АНАЛИЗ CASE-СРЕДСТВ**

*Коломенская Валерия Юрьевна E-mail: [lera\\_numb1@mail.ru](mailto:lera_numb1@mail.ru)*

## *ГуановаСатаней Хазритовна*

*E-mail: [guanova2014@yandex.ru](mailto:guanova2014@yandex.ru) студенты 3 курса, кафедра информационных систем и технологий СКФУ, РФ, г. Пятигорск*

## *Битюцкая Наталья Ивановна*

*научный руководитель, канд. физ.-мат. наук, доцент СКФУ, РФ, г. Пятигорск*

Современные средства позволяют быстро создавать информационные системы (ИС) по готовым требованиям, но часто эти системы не могут удовлетворить заказчиков. Главной причиной этого является неверное определение требований к ИС. Проблема формирования требований к ИС и в настоящее время остается одной из наиболее трудно формализуемых и наиболее дорогих. Именно поэтому важна роль начальных этапов жизненного цикла создания ИС, когда эти требования должны быть выявлены и формализованы, в получении конечного результата.

В настоящее время практически у любого предприятия появляется проблема анализа и управления различными ИС, а также структурирования получаемой информации. С каждым днем разработка и внедрение таких информационных систем заметно усложняются. При этом на первоначальном этапе разработки подобных систем всегда проводится детальный анализ деятельности предприятия и ставящихся перед ИС задач. По этой причине в настоящее время применяются специальные CASE-средства, которые помогают в разработке и поддержке сложных программных систем — от простого моделирования бизнес-процессов на предприятии до полной поддержки всего жизненного цикла создания и сопровождения информационных систем.

В узком смысле CASE-средства — это средства визуального моделирования. В широком смысле — средства, которые максимально

автоматизируют все процессы жизненного цикла проекта разработки и реализации [2].

В список CASE-средств входят не только недорогие системы для персональных компьютеров с более ограниченными возможностями, но и дорогостоящие системы для неоднородных вычислительных платформ и операционных сред. На современном рынке программных средств насчитывается около 300 разных CASE-средств, наиболее мощные из которых используют ведущие западные фирмы.

Успешное внедрение CASE-средств может обеспечить такие выгоды как:

производительность;

 высокий уровень технологической поддержки процессов разработки и сопровождения ПО;

 повышение уровня коммуникации между разработчиками и пользователями;

качество продукции, документирование, соблюдение стандартов;

хорошая прибыль от инвестиций в CASE-средства.

Несмотря на то, что CASE-технологии имеют высокие потенциальные возможности, многие разработчики информационных систем, которые используют CASE-средства, не могут достичь ожидаемых результатов. Именно это обстоятельство и послужило основой выбора направления исследования.

Цель исследовательской работы заключается в сравнительном анализе современных CASE технологий проектирования информационных систем.

Выбор CASE-средства в большинстве зависит от конкретного подхода к проектированию ИС. Выделяют следующие подходы: структурный (функциональный), объектно-ориентированный и методология ARIS.

Сущность структурного подхода к разработке ИС заключается в том, что система декомпозируется на автоматизируемые функции: она разбивается на функциональные подсистемы, делящиеся на подфункции, которые в свою очередь подразделяются на задачи.

Наиболее широко на сегодняшний момент распространены два CASEсредства:

[ALLFusion](http://www.ca.com/us/products/product.aspx?id=254) Process Modeler (ранее: BPwin);

ERwin Data [Modeler](http://www.ca.com/us/data-modeling.aspx) (ранее: ERwin).

Объектно-ориентированный подход использует объектную декомпозицию, при этом статическая структура системы описывается в терминах объектов и связей между ними, а поведение системы описывается в терминах обмена сообщений между объектами [1].

Наиболее популярным средством, отвечающим объектноориентированному подходу, является IBM Rational Rose [Enterprise.](http://www-142.ibm.com/software/dre/ecatalog/detail.wss?locale=ru_RU&synkey=M221280M46834Z27)

Методология ARIS, разработанная в компании IDS Scheer AG, определяет принципы моделирования различных аспектов деятельности организаций, основывается на концепции интеграции, предлагающей целостный взгляд на бизнес-процессы, и представляет собой множество различных методологий, интегрированных в рамках единого системного подхода [3].

Ее отличие от других методологий заключается в том, что она определяет принципы моделирования всех аспектов деятельности организаций.

Ниже приводятся результаты сравнительного анализа CASE-средств для проектирования ИС.

К преимуществам программных продуктов [ALLFusion](http://www.ca.com/us/products/product.aspx?id=254) Process Modeler и ERwin Data [Modeler](http://www.ca.com/us/data-modeling.aspx) можно отнести следующие:

• поддерживают сразу три стандартные нотации — IDEF0, DFD и IDEF3;

поддерживают функционально-стоимостной анализ;

содержат собственный генератор отчётов;

• распространенность  $(99.9\%)$  проектов организационного реинжиниринга;

 возможность генерации исполняемого кода по разработанной модели информационной системы;

простота освоения и применения, есть курсы на русском языке;

большой набор средств документирования моделей, проектов;

относительно низкая стоимость продукта.

Наряду с преимуществами у этих программных продуктов существуют и недостатки:

- репрезентативные функции слабо развиты;
- ограниченные возможности для проведения стоимостного анализа;
- отсутствие стандартных объектов для описания бизнес процессов;
- узкие возможности для проведения экономического анализа.

К достоинствам программы ARIS можно отнести следующие:

- проведение функционально-стоимостного анализа;
- мощная репрезентативная графика;
- формирование отчетов;
- наличие стандартных алгоритмов анализа;
- документирование бизнес-процессов;

 возможность тестирования проекта на соответствие требованиям стандарта качества ISO 9000;

 наличие развитых графических средств представления сформированных моделей;

наличие внутреннего языка управления ARIS-Basic;

наличие инструмента имитационного моделирования.

Недостатки программы ARIS заключаются в следующем:

• расходы на внедрение продукта достаточно высоки  $-$  \$ 1500 за одно рабочее место;

невозможность генерации каких-либо кодов или баз данных;

 большое количество времени (возможно, до 5 мес.) на обучение персонала.

К числу достоинств программного средства Rational Rose можно отнести следующие:

 возможность конфигурирования системы с помощью модулей расширения;

 настройка на различные языки программирования и архитектуры программных систем;

 возможность генерации исполняемого кода по разработанной модели информационной системы;

- возможность использования диаграмм на языке UML;
- функционирование на различных платформах;
- удобный современный интерфейс.

К недостаткам Rational Rose можно отнести следующие:

- высокая цена;
- отсутствие возможности имитационного моделирования;
- сложность освоения продукта;
- политика разработчика непрозрачна;
- недостаточны графические возможности;
- репрезентативность моделей низка.

Хотелось бы отметить, что нецелесообразно сравнивать отдельно взятые CASE-средства, так как ни одно из них не решает в целом все проблемы создания и сопровождения программного обеспечения. Также это подтверждает и полный набор критериев оценки и выбора, затрагивающие все этапы жизненного цикла ПО. Можно сравнить только комплексы технологически и методологически согласованных инструментальных средств, которые поддерживают полный ЖЦ и обеспечены необходимой технической и методической поддержкой со стороны фирм-поставщиков.

Но все же можно выделить преимущество программного продукта ARIS. Он поддерживает большое количество свойств и функций. Но у данного продукта есть один недостаток — отсутствует генерация кода предложения и SQL-сценариев с целью создания структуры базы данных.

Второе место по функциональности занимают программные продукты [ALLFusion](http://www.ca.com/us/products/product.aspx?id=254) Process Modeler и ERwin Data [Modeler.](http://www.ca.com/us/data-modeling.aspx) Здесь данные функции реализуются лишь частично. Отсутствует оптимизация бизнес-процессов и стандартное представление основных бизнес процессов.

На последнее место можно поставить программный продукт Rational Rose, в котором большая часть функций и свойств не доработаны.

На основе проведенного анализа можно сделать вывод, что у каждой программы есть свои достоинства и недостатки, и нельзя сказать, что какая-то программа лучше или хуже, всё зависит от того, какие именно изменения нужно внести в организацию.

## **Список литературы:**

- 1. Александров Д.В. Инструментальные средства информационного менеджмента. CASE-технологии и распределенные информационные системы М.: «Финансы и статистика», 2009. — 224 с.
- 2. Гвоздеева Т.В., Баллод Б.А. Проектирование информационных систем. Ростов: Издательский центр «Феникс», 2011. — 512 с.
- 3. Моделирование бизнес-процессов CASE средствами [Электронный  $pecyc$ ] — Режим доступа. — [URL:http://www.intuit.ru](http://www.intuit.ru/) (дата обращения 08.05.2015).

# **СЕКЦИЯ 3. МАШИНОСТРОЕНИЕ**

## **УСТАНОВКА ДЛЯ ИССЛЕДОВАНИЯ ПРОСКАЛЬЗЫВАНИЯ РЕМЕННОЙ ПЕРЕДАЧИ**

### *Главчев Михаил Дмитриевич*

*cтудент 2 курса, кафедра технико-технологических дисциплин ВлГУ, РФ, г. Владимир E-mail: [ttd.tef@vlsu.ru](mailto:ttd.tef@vlsu.ru)*

### *Шарыгин Лев Николаевич*

*научный руководитель, канд. техн. наук, профессор ВлГУ, РФ, г. Владимир*

Предложен простой способ измерения относительного проскальзывания ременной передачи. Способ реализуется на типовых элементах цифровой электроники.

Одним из параметров ременной передачи является относительное проскальзывание. Оно определяется по отношению скоростей ремня и внешней поверхности шкива. Для измерения линейной скорости известны ряд способов и устройств. Способ [3] основан на применении электромагнитных волн. Измеритель [2] использует цилиндрические магнитные домены. Датчик [1] построен на двух лазерах с линейными резонаторами. Однако конструктивная реализация известных технических решений достаточно сложна.

Предлагаем способ измерения относительного проскальзывания ременной передачи, реализуемый на типовых элементах цифровой электроники.

Будем полагать, что имеется установка для исследования плоскоременной передачи — рис. 1. Шкив 1 установки закреплен на валу 2, к которому присоединён электродвигатель 3. На другом валу 4 закреплен шкив 5. Вал 4 связан с тормозом 6 в виде генератора постоянного тока. На консольной торцовой части вала 4 под некоторым углом к плоскости торца закреплено плоское зеркало 7. Имеется отдельная оправка 8, содержащая осветитель 9,

который формирует световой луч малого сечения по осевой линии вала 4. На оправке 8 перпендикулярно осевой линии вала 4 закреплен кольцевой световод 10, одно световолокно которого оптически связано с фотодиодом 11  $(\Phi \mathcal{I}_0)$ , а все остальные световолокна — с фотодиодом 12  $(\Phi \mathcal{I}_{\text{un}})$ . Оправка установлена так, что линия торца световолокна диода  $VD_0$  проецируется на точку А шкива 5. Таким образом, при вращении вала 4 отраженный от зеркала 7 оптический луч осветителя 9 обегает торцы световолокон световода 10.

Шкивы 2,5 соединены плоским ремнем 13 с устройством натяжения 14. На внешней поверхности ремня приклеены две тонкие узкие поперечные полоски 15,16 из магнитопроводного материала. Имеется неподвижный магнитоэлектрический датчик 17 для взаимодействия посредством магнитного поля с полосками 15,16. Для соблюдения фазировки сигналов фотодиода 11 VD<sub>0</sub> и датчика, полоски приклеивают на неподвижном ремне в точках Б и В с образованием угла α.

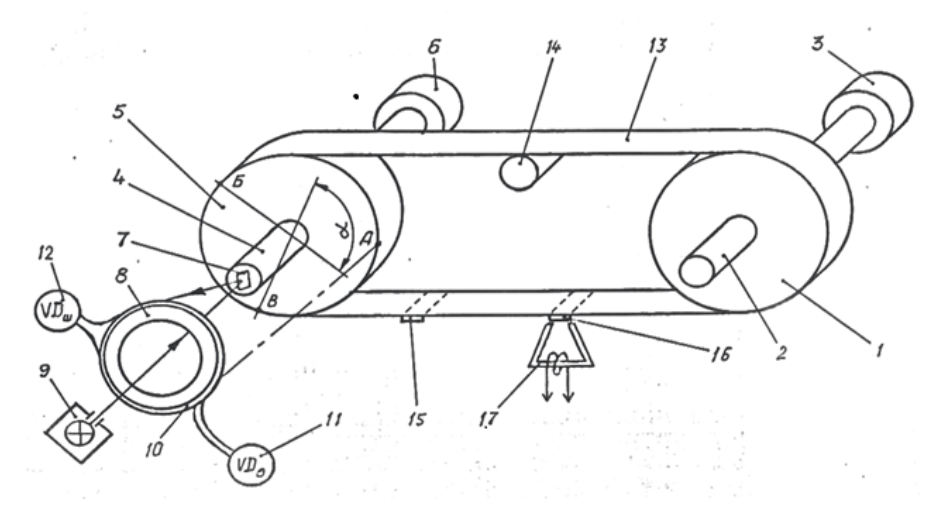

*Рисунок 1. Конструктивная схема ременной передачи*

При работе ременной передачи линейная скорость внешней поверхности шкива 5 равна

$$
V_{\mu} = \omega_{\mu} R_{\mu} = \frac{2\pi R}{T\mu},\tag{1}
$$

где:  $\omega_{\text{m}}$  — угловая частота вращения,

Rш — радиус шкива,

t<sub>ш</sub> — время одного оборота шкива.

Линейная скорость ремня

$$
V_p = \frac{lp}{tp} = \frac{\alpha R}{tp},\tag{2}
$$

где  $l_p = \alpha R$  — см. рис. 1.

Относительное проскальзывание ремня с учетом формул (1), (2) составит

$$
C \frac{-Vp}{Vm} = \frac{\alpha R}{2\pi R} \frac{t m}{t p} \tag{3}
$$

где  $t_p$  — время движения ремня на участке  $l_p$ .

Обозначим

$$
K = \frac{2\pi}{\alpha},\tag{4}
$$

Тогда формула (3) примет вид

$$
C = \frac{t m / K}{t p} \tag{5}
$$

При цифровом вычислении относительного проскальзывания C интервалы t<sub>ш</sub> и t<sub>p</sub> измеряются количеством импульсов известной частоты. При отсутствии проскальзывания (C=1) количество импульсов в счетчиках  $t_{\text{III}}$  и  $t_{\text{D}}$  должно быть одинаковым. Следовательно частота измерительных импульсов, согласно формуле (5) на входе в счетчик  $t_{\text{III}}$  должна быть в К раз меньше частоты импульсов на входе в счетчик t<sub>p</sub>.

Предлагаемый способ измерения проскальзывания ремня в передаче реализуется функциональной схемой рис. 2. На рис. 3 приведены эпюры напряжений в отдельных точках функциональной схемы.

Сигналы фотоприемников  $VD_0$  и  $VD_{\text{un}}$  по переднему фронту преобразуются формирователями 18,19 в короткие импульсы прямоугольной формы см. эпюры напряжений на рис. 3. Импульсы формирователя 18 поступают на счетный вход триггера 20. Длительность выходного импульса этого триггера равна времени одного оборота шкива 5, т. е. t<sub>ш</sub>. Данный интервал измеряется количеством импульсов, поступающих на вход счетчика 21 с выхода делителя 22 через конъюнктор 23.

Для измерения интервала t<sub>p</sub> служит счетчик 24, который заполняется импульсами с выхода формирователя 19 через коъюнктор 25. Время заполнения задается триггером 26, который управляется импульсами датчика 17 через формирователь 27.

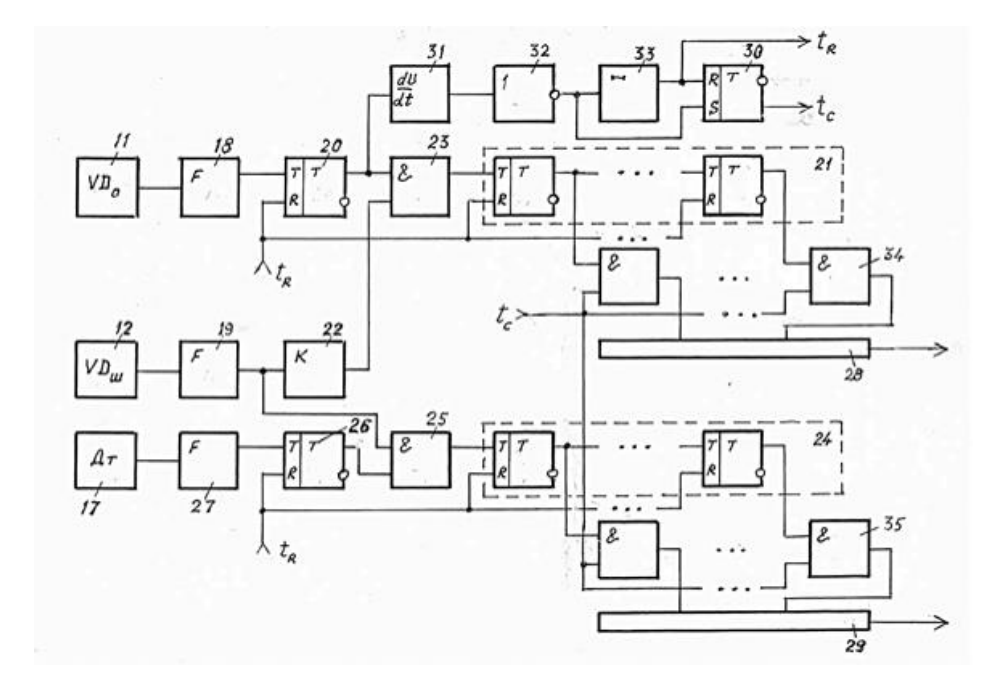

*Рисунок 2. Функциональная схема обработки первичных сигналов*

Вычисление результата осуществляется компьютером по сигналам счетчиков 21,24, шинам делимого 28 и делителя 29 (в параллельном коде). Интервал считывания  $t_c$  формируется из выходного сигнала триггера 30. Цепь формирования представлена дифференцирующей RC-цепочкой 31, инвертором 32, линией задержки 33 и RS-триггером 30. Управление шинами считывания осуществляется конъюнкторами 34 и 35. Сигнал сброса t<sub>R</sub> всех триггеров берется с выхода линии задержки.

При работе ременной передачи отраженный от зеркала 7 луч осветителя 9 обегает торцы световолокон кольцевого световода 10. Оптический сигнал

преобразуется фотодиодами  $VD_0$  11 и  $VD_{\text{III}}$  12 в электрический, затем формирователями 18,19 преобразуется в короткие импульсы прямоугольной формы.

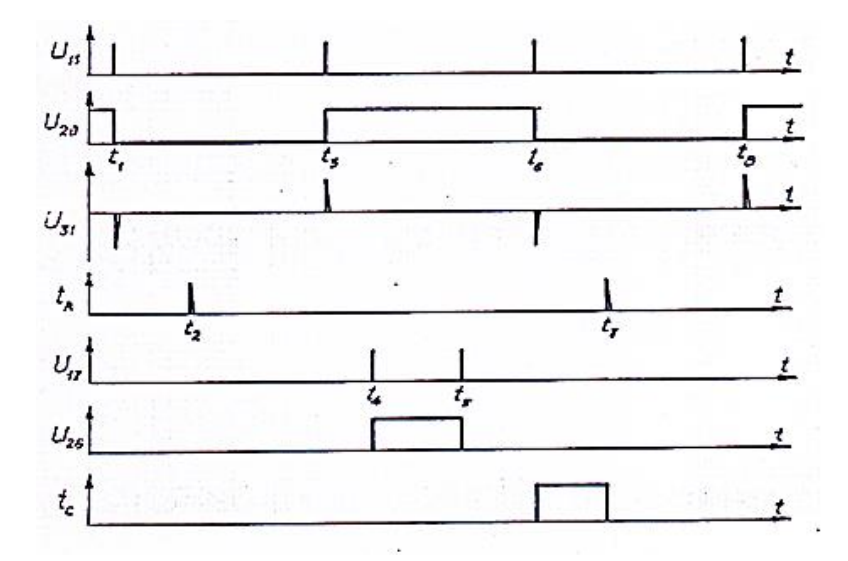

*Рисунок 3. Эпюры напряжений в отдельных точках функциональной системы*

Пусть в момент времени  $t_1$ — триггер 20 перебрасывается из единичного в нулевое состояние. На выходе дифференцирующей цепочки 31 будут импульсы U31. Инвертор пропустит только инвертированные импульсы в моменты времени  $t_3$ ,  $t_8$  и т.д. На выходе линии задержки 33 короткий импульс  $t<sub>R</sub>$  появится в момент  $t<sub>2</sub>$ . В момент времени  $t<sub>3</sub>$  триггер 20 перебрасывается в единичное состояние и конъюнктор 23 открывает прохождение импульсов с выхода делителя 22 на вход счетчика 21. Счет прекращается в момент  $t_6$ . В счетчик 21 будет записано количество импульсов пропорциональное  $t_{\text{m}}$  с учетом коэффициента деления К.

Триггер 26 формирует прямоугольный импульс в интервале  $t_4$  -t<sub>5</sub> по сигналам датчика 17. Конъюнктор 25 за этот интервал пропускает импульсы с выхода формирователя 19 на вход счетчика 24. В счетчик будет записано количество импульсов пропорциональное времени t<sub>p</sub>.

Вычисление частного целесообразно осуществлять компьютером, связь с которым реализуется по шине делимого 28 и шине делителя 29. Разрешенный интервал считывания  $t_c t_6-t_7$  задается триггером 30 с применением конъюнкторов 34,35. В случае реализации автономного прибора для вычисления можно применить устройство [4].

Таким образом, предлагаемый способ измерения величины относительного проскальзывания в ременной передаче реализуется на типовых элементах электроники.

## **Список литературы:**

- 1. Датчик абсолютной линейной скорости объекта. Патент RU 2 079 141 МПК G01P 3/36. /А.В. Бабиченко. Опубл. 10.05.1997.
- 2. Измеритель линейной скорости движения объекта. Патент RU 2 441 245 МПК G01P 3/36. /И.Н. Волков, И.М. Бородянский, Ю.М. Бородянский и др. Опубл. 27.01.2012.
- 3. Способ определения линейной скорости. Патент RU 2 186 398 МПК G01P 3/50. /Е.П. Тетарин, И.Е. Тарасов, Д.С. Потехин. Опубл. 27.07.2002.
- 4. Устройство для деления чисел. Авт. свид. SU 1 709 308 МПК G06F 7/60. / Е.А. Оленев, Л.Н. Шарыгин. Опубл. 30.01.1992.

## **СЕКЦИЯ 4.**

## **МЕТАЛЛУРГИЯ**

## **ИССЛЕДОВАНИЕ ВЛИЯНИЯ КОКСА В АТМОСФЕРЕ ПЕЧИ НА ОКИСЛЕНИЕ СТАЛИ**

# *Жиденко Алексей Иванович*

*E-mail: [lexsey1236@yandex.ru](mailto:lexsey1236@yandex.ru)*

*Лавриненко Кирилл Владиславович E-mail: [kirilllavrinenko@hotmail.com](mailto:kirilllavrinenko@hotmail.com)*

## *Зубова Дарья Евгеньевна*

*Е-mail: [Dasha8121995@mail.ru](../../../%D0%A1%D0%B8%D0%B1%D0%B0%D0%BA_%D0%92%D0%B5%D1%80%D1%81%D1%82%D0%BA%D0%B0%20%D1%81%D0%B1%D0%BE%D1%80%D0%BD%D0%B8%D0%BA%D0%BE%D0%B2/2015.06.09%20%D0%A1%D1%82%D1%83%D0%B4%D0%B5%D0%BD%D1%87%D0%B5%D1%81%D0%BA%D0%B0%D1%8F%20%D0%95%D1%81%D1%82%D0%B5%D1%81%D1%82%D0%B2%D0%B5%D0%BD%D0%BD%D1%8B%D0%B5/%D0%9E%D0%BF%D0%BB%D0%B0%D1%87%D0%B5%D0%BD%D0%BD%D1%8B%D0%B5/%20%3Cscript%20type=) студенты 2 курса, кафедры металлургии и металловедения, факультета ММТ СТИ (филилал) НИТУ МИСиС, РФ, г. Старый Оскол*

#### *Ряполов Вадим Владимирович*

*студент 3 курса, кафедры металлургии и металловедения, факультета ММТ СТИ (филилал) НИТУ МИСиС, РФ, г. Старый Оскол E-mail: [vadimysrip@gmail.com](mailto:vadimysrip@gmail.com)*

## *Тимофеева Анна Стефановна*

*научный руководитель, канд. техн. наук, доцент кафедры ММ СТИ НИТУ МИСиС, РФ, г. Старый Оскол E-mail: [uked@yandex.ru](../../../%D0%A1%D0%B8%D0%B1%D0%B0%D0%BA_%D0%92%D0%B5%D1%80%D1%81%D1%82%D0%BA%D0%B0%20%D1%81%D0%B1%D0%BE%D1%80%D0%BD%D0%B8%D0%BA%D0%BE%D0%B2/2015.06.09%20%D0%A1%D1%82%D1%83%D0%B4%D0%B5%D0%BD%D1%87%D0%B5%D1%81%D0%BA%D0%B0%D1%8F%20%D0%95%D1%81%D1%82%D0%B5%D1%81%D1%82%D0%B2%D0%B5%D0%BD%D0%BD%D1%8B%D0%B5/%D0%9E%D0%BF%D0%BB%D0%B0%D1%87%D0%B5%D0%BD%D0%BD%D1%8B%D0%B5/%20%3Cscript%20type=)*

Под окислением стали понимают процесс взаимодействия газов (воздуха, продуктов сгорания топлива или контролируемой атмосферы) с железом, сопровождающийся образованием слоя оксидов на поверхности металла. Применительно к нагреву стали в пламенных печах перед обработкой давлением основными окислительными газами являются: углекислый газ  $(CO<sub>2</sub>)$ , кислород  $(O_2)$ , водяной пар  $(H_2O)$ . Реакции окисления железа экзотермические и происходят следующим образом:

$$
Fe + 0.5O2 = FeO,
$$
\n(1.1)

$$
3FeO + 0{,}5O_2 = Fe_3O_4, \t(1.2)
$$

$$
2Fe3O4+ 0,5O2 = 3Fe2O3,
$$
 (1.3)

$$
Fe + CO2 = FeO + CO,
$$
 (1.4)

 $Fe + H<sub>2</sub>O = FeO + H<sub>2</sub>$ , (1.5)

$$
3FeO + CO2 = Fe3O4 + CO,
$$
\n(1.6)

$$
3FeO + H_2O = Fe_3O_4 + H_2.
$$
 (1.7)

В порядке убывания активности окислительные газы пламенных печей можно расположить следующим образом:  $O_2$ , воздух,  $H_2O$ ,  $CO_2$ . Способность атмосферы взаимодействовать с железом определяется соотношениями  $CO<sub>2</sub>/CO$ и Н2О/Н2, зависящими от коэффициента расхода воздуха и температуры, которые могут быть определены из соответствующих для различных видов топлив диаграмм. Безокислительный нагрев стали под обработку давлением может быть достигнут в атмосфере продуктов сгорания природного газа с коэффициентом расхода воздуха 0,45—0,52, коксового газа — 0,40—0,45, бутан-пропановой смеси — 0,54, мазута — 0,6. Увеличение коэффициента избытка воздуха более 1,1, как правило, не влияет на интенсивность окалинообразования, поскольку в этом случае процесс окисления лимитирует не скорость подвода молекул кислорода к поверхности окалины, а их диффузия через нее к поверхности металла [1].

Характерно, что в некоторых случаях увеличение коэффициента расхода воздуха приводит даже к снижению угара. Это явление связано с тем, что водяной пар в топочных газах иногда интенсифицирует окисление больше, чем кислород воздуха, поэтому разбавление продуктов сгорания, содержащих значительное количество  $H_2O$ , приводит к снижению окалинообразования [1].

Окисление зависит от температуры, марки стали, времени нахождения заготовки в печи, атмосферы печи и других. Нами, на кафедре ММ ведутся исследования окисления стали в лабораторных условиях.

Мы провели эксперименты по исследованию окалинообразования в металле при изменении скорости нагрева металла, а так же изменении рабочей атмосферы в печи.

Для экспериментов брали углеродистую сталь, образцы которой выполнены в виде цилиндров радиусом 10,5 мм и высотой 50 мм. Цилиндры взвешивались до начала эксперимента на весах с точностью до 0,01 г, определялись точно размеры с помощью электронного штангенциркуля, а затем помещались в печь SNOL 7,2/1300.

1 эксперимент: печь нагрева была запрограммирована на нагрев дос950 <sup>о</sup>С и выдержка до 3часов.

2 эксперимент: нагрев до 1100<sup>о</sup>С и выдержка до 3часов.

3 эксперимент: нагрев до 1200<sup>о</sup>С и выдержка до 3часов.

4 эксперимент: нагрев до 1100<sup>о</sup>С с коксом и выдержка до 3 часов.

5 эксперимент: нагрев до  $1200^{\circ}$ С с коксом и выдержка до 3 часов.

Для более точного результата эксперимента в печь производили посадку после нагрева печи одинаковых образцов и по размеру и по марке стали. Через каждые 90 минут, затем через 135 минут и через 180 минут по 2 образца забирали из печи.

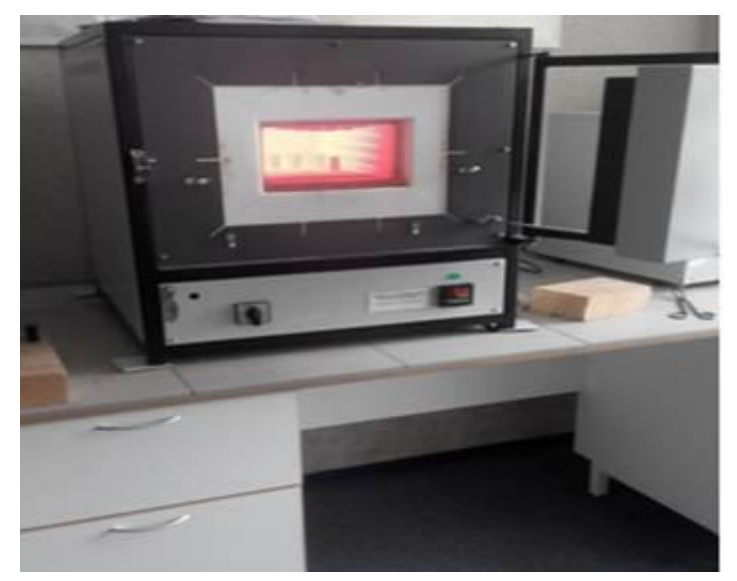

*Рисунок 1. Эксперименты по определению окалинообразования металла при нагреве*

Таким образом, первые 2 образца находились в течение 90минут в печи под воздействием температур, указанных в экспериментах выше, следующие 2 образца находились в печи в течение 135 минут, затем 2 образца — 180 минут, причем все при одной и той же температуре.

Каждый образец после печи взвешивался на весах (рис. 2).

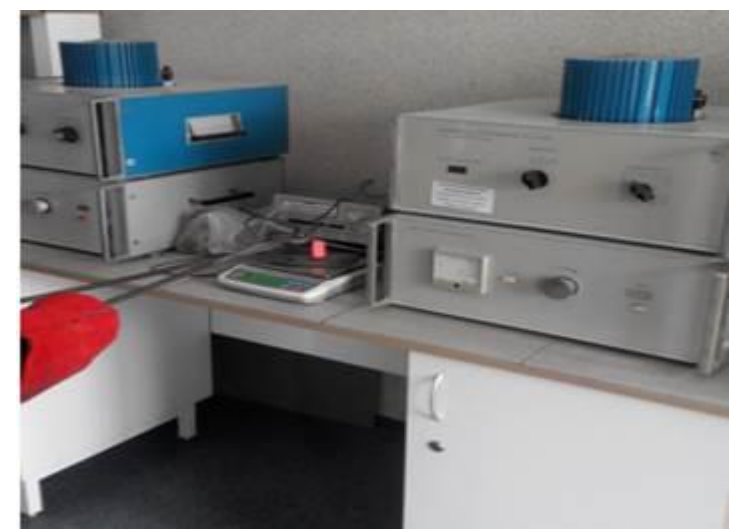

*Рисунок 2. Взвешивание образца на весах*

Результаты для каждого варианта расчета окалины усреднялись. После взвешивания образцы охлаждались естественным путем (рис. 3).

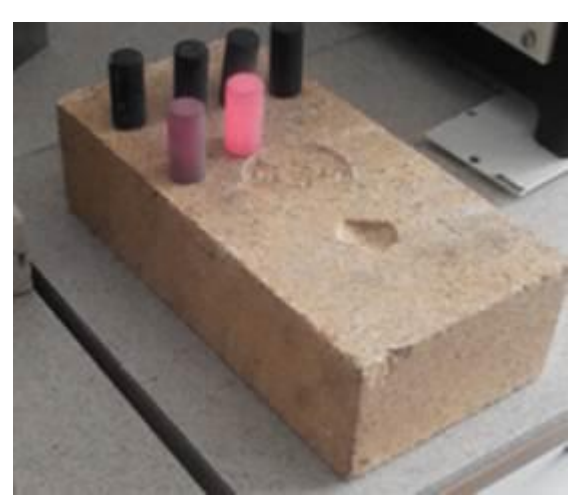

*Рисунок 3. Охлаждение образцов*

При полном охлаждении образцов с них снималась окалина и образец вновь взвешивался. Окалина находилась по разности массы образца после нагрева сразу и после очистки от окалины. Результаты экспериментов представлены в таблицах.

# *Таблица 1.*

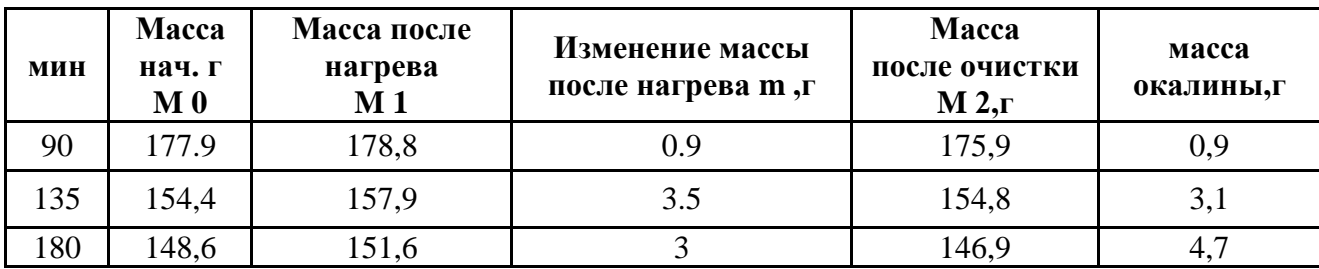

# **Результаты эксперимента при температуре 950 <sup>о</sup>С**

# *Таблица2.*

# **Результаты эксперимента при температуре 1100 <sup>о</sup>С**

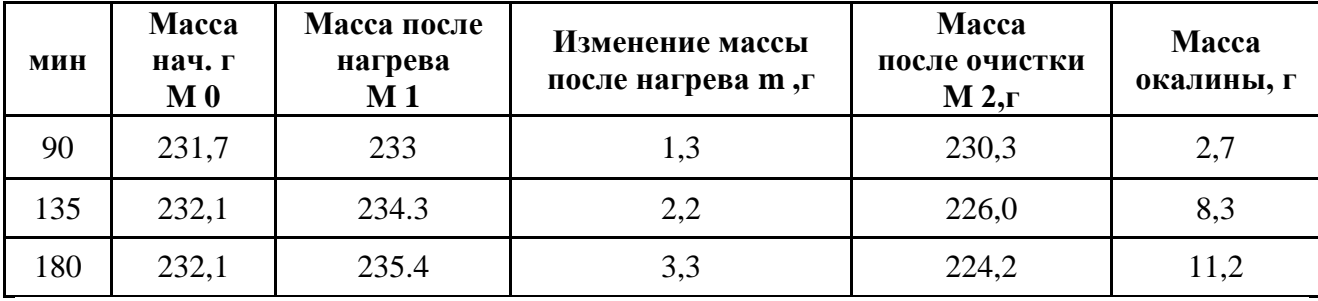

# *Таблица 3.*

## **Результаты эксперимента при температуре 1200 <sup>о</sup>С**

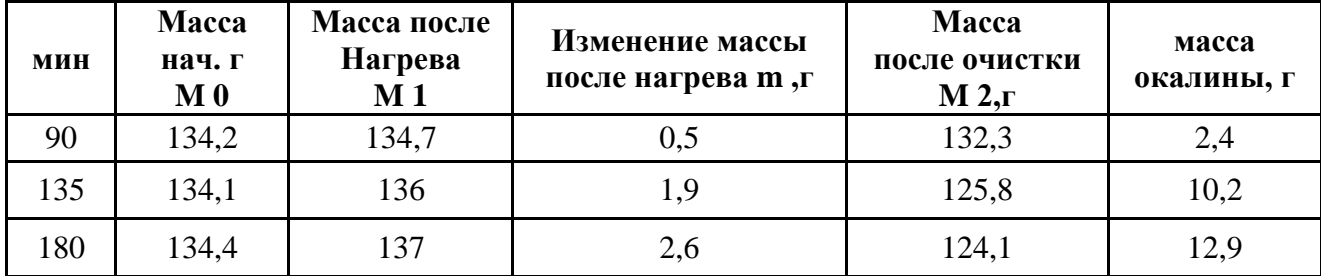

## *Таблица 4.*

# **Результаты эксперимента с коксом при температуре 1100 <sup>о</sup>С**

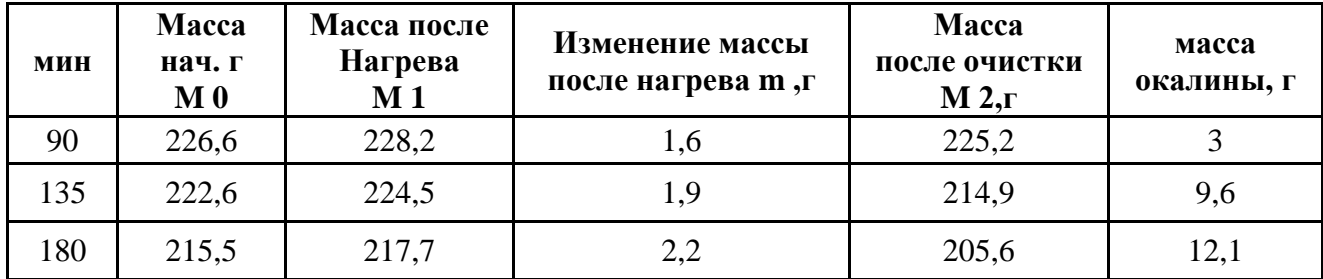

# *Таблица 5.*

| МИН | Macca<br>нач. г<br>$M0$ | Масса после<br><b>Нагрева</b><br>M <sub>1</sub> | Изменение массы<br>после нагрева m,г | Macca<br>после очистки<br>$M 2, \Gamma$ | масса<br>окалины, г |
|-----|-------------------------|-------------------------------------------------|--------------------------------------|-----------------------------------------|---------------------|
| 90  | 134,2                   | 134,7                                           | 0,5                                  | 132,1                                   | 2,6                 |
| 135 | 133,8                   | 137                                             | 3,2                                  | 124,4                                   | 12,6                |
| 180 | 134,4                   | $\overline{37}$                                 | 2.6                                  | 123.6                                   | 13,4                |

**Результаты эксперимента с коксом при температуре 1200 <sup>о</sup>С**

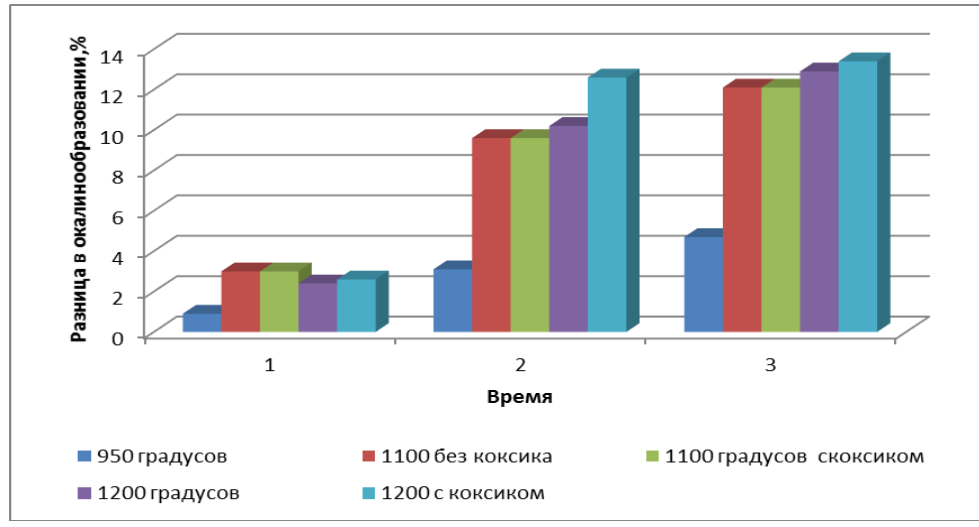

*Рисунок 4. Влияние времени на рост окалины (1 — время 90 минут; 2 — время 135 минут; 3 — время 180 минут)*

Анализируя данные экспериментов, можно сделать вывод, что с увеличением времени, масса окалины возрастает, причем, чем больше температура, тем быстрее происходит окисление. Так же масса окалины увеличивается и при атмосфере коксового газа. Это можно объяснить тем, что коксовый газ содержит  $CO<sub>2</sub>$ , который способствует окалинообразованию. Так как при взаимодействии с железом  $CO<sub>2</sub>$  образует оксид железа FeO.

По данным таблицы видно, что при температуре 1200 <sup>о</sup>С окалинообразование на 1,8 % больше (рис. 4) — значит надо уменьшить в газе  $CO_2$ , а это можно сделать, если сгорает газ с недожогом, а затем углекислый газ дожечь после печи и отправить тепло на рекуператор.

## **Список литературы:**

1. Темлянцев М.В., Михайленко Ю.Е. Окисление и обезуглероживание стали в процессах нагрева под обработку давлением. М.: Теплотехник, 2006. — 200 с.

# **СЕКЦИЯ 5. НАНОТЕХНОЛОГИИ**

## **ПОЛУЧЕНИЕ СТАБИЛИЗИРОВАННЫХ НАНОЧАСТИЦ AU, AG, PD**

#### *Смирнов Илья Сергеевич*

*магистрант 2 курса, кафедры биотехнологии и химии, РФ, г. Тверь E-mail: [snowwhiteman@rambler.ru](mailto:snowwhiteman@rambler.ru)*

### *Сидоров Александр Иванович*

*научный руководитель, д-р хим. наук, профессор ТвГТУ, РФ, г. Тверь*

В настоящее время большое внимание уделяется изучению каталитических систем, содержащих Au, Pd и Ag и их комбинации. Это связано с высоким потенциалом использования таких систем в реакциях каталитического окисления. Спектр их применения довольно широк: реакции окисления спиртов, сахаров; использования для обезвреживания вредных веществ, выделяемых в атмосферу; гидрирование углеводородов и т. д. В связи с этим, высока актуальность разработка новых и усовершенствования старых методов получения данных каталитических систем. Представленная работа посвящена получению стабилизированных наночастиц Au, Ag, Pd и их комбинаций методом восстановления металлов из их солей, исследованию влияющих параметров и анализу полученных наночастиц.

Существует большое количество методов, позволяющих синтезировать наночастицы: конденсация паров и газофазный синтез, плазмохимический синтез наночастиц, пиролиз элементо- и металлорганических соединений, криохимический метод, восстановление металлов из растворов их солей и многие другие. В связи с этим возникает необходимость разработки универсальной, дешевой и простой (как с точки зрения аппаратного оформления, так и практической реализации) методики синтеза [1, с. 8].

Экспериментальная часть.

Использованная методика основана на данных статей [2, с. 23; 3, с. 9374; 4, с. 163] (Далее в тексте, упоминаемая как стандартная).

Стандартная методика состоит из нескольких этапов:

1. Приготовление исходных растворов. Раствор 1 содержал 0,06 ммоль металла (соответствующая по объему аликвота раствора металла стандартных концентраций, для  $K_2[PdCl_4] \rightharpoonup 0,1 M$ , для  $HAuCl_4 \rightharpoonup 0,05 M$ , для  $AgNO_3 \rightharpoonup 0$ 0,1 М), и затем разбавлялся дистиллированной водой до общего объема 6 мл. При синтезе биметаллических частиц готовились два отдельных раствора, в которых суммарное количество металлов соответствовало 0,06 ммоль, и суммарный объем воды соответствовал 6 мл. Раствор 2 содержал один из носителей: 0,006 мН раствора поливинилпирролидона (PVP) с концентраций 0,1 Н или 0,12 ммоль раствора лецитина с концентрацией 0,02 М. Раствор 3 содержал 0,0025 г NaBH4, разбавленный 1,5 мл дистиллированной воды.

2. В раствор 1 при интенсивном перемешивании медленно вливали раствор 2. При синтезе биметаллических частиц, сначала смешивались растворы металлов (по аналогичной методике). Затем, при охлаждении до 0 °С и интенсивном перемешивании в течение 30 минут порциями медленно вливали раствор 3.

3. Анализ полученных каталитических систем производился на спектрофотометре СФ-2000 (определялся максимум поглощения в диапазоне длин волн от 200 до 900 нм, пример полученных данных на рисунке 1) и на анализаторе размера частиц NanoBrook 90 Plus (ключевыми параметрами были размер частиц и полидисперсность, пример полученных данных на рисунке 2).

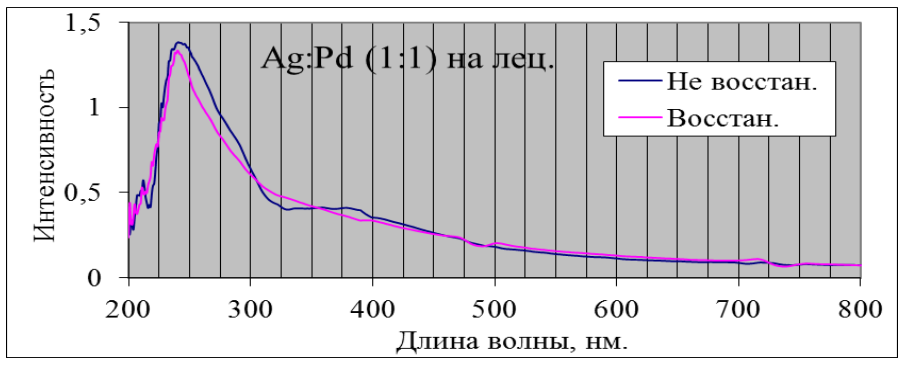

*Рисунок 1. Спектр поглощения биметаллических наночастиц Ag:Pd (1:1) на лецитине*

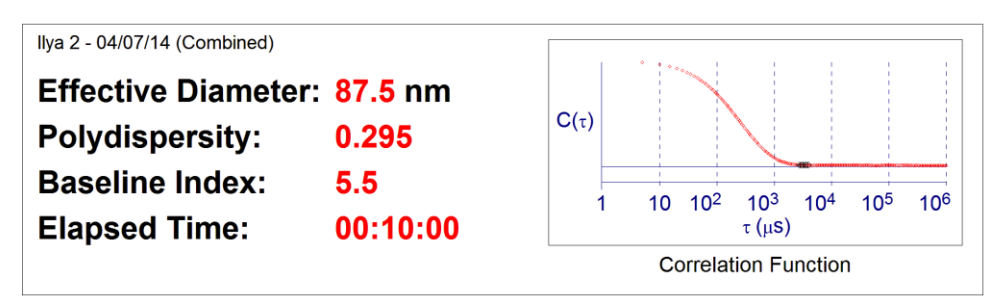

*Рисунок 2. Анализ размера и полидисперсности наночастиц Ag на PVP*

Аликвота 0,3 мл реакционного раствора разбавлялась водой до 2 мл и анализировалась. На анализ брали пробы до восстановления, после восстановления и через несколько дней-неделю производился анализ на стабильность. Пробы хранились при комнатной температуре в исходном растворе.

Помимо стандартной методики, на основе полученных результатов был проведен подбор оптимальных условий для синтеза. Были изучены влияния различных параметров реакции на получаемые наночастицы: влияние времени восстановления NaBH<sup>4</sup> [5, с. 396], влияние температуры восстановления NaBH4, изменение количества носителя и изменение количества металла.

Результаты и их обсуждение

Согласно стандартной методике, был проведен синтез следующих наносистем (таблица 1).

На основе литературных данных [6, с. 106] было выдвинуто предположение о зависимости размера наносистем от времени, в течении которого проводится восстановление NaBH<sup>4</sup> (таблица 2) и температуры восстановления (была использована морозильная смесь с температурой -16 °С) (таблица 3).

Из анализа полученных данных можно заключить, что использование PVP для наносистем с Ag в данной методике неприемлемо, так как после восстановления система агрегировала и выпала в осадок. Так же, стоит отметить, что в опыте с чистым Ag на лецитине произошло образование олигомерных кластеров, что подтверждают данные анализа спектра поглощения.

### *Таблица 1.*

|                     | <b>PVP</b>  |                | Лецитин     |                |
|---------------------|-------------|----------------|-------------|----------------|
| Носитель,<br>размер | Размер, нм  |                | Размер, нм  |                |
|                     | До восстан. | После восстан. | До восстан. | После восстан. |
| Ag                  | 127,3       | Агрегировали   | 87,5        | 100            |
| Ag:Pd $(1:1)$       |             |                | 134,4       | 151,1          |
| Ag:Pd $(3:1)$       |             |                | 89,3        | 278,9          |
| Ag:Pd $(1:3)$       |             |                | 94          | 241,4          |
| Ag:Pd $(2:1)$       |             |                | 132,9       | 197            |
| Ag:Pd $(1:2)$       |             |                | 122,9       | 167,3          |
| Au                  | 158,2       | 71,4           | 96,6        | 235,3          |
| Pd                  | 226         | 68,6           | 157,4       | 196,4          |
| $Pd-Au(1-1)$        | 152,5       | 53,8           | 122         | 117,8          |
| Pd-Au $(1-3)$       | 139,5       | 132,4          | 121,5       | 180,2          |
| Pd-Au $(3-1)$       | 217,2       | 167,7          | 90,9        | 160            |
| Pd-Au $(9-1)$       | 113,6       | 48,4           |             |                |

**Сводная таблица результатов по проведению синтеза в рамках стандартной методики**

При использовании PVP была обнаружена тенденция к уменьшению размера частиц, после восстановления. И обратная зависимость при использовании лецитина.

В рамках данной методики, наилучшие результаты продемонстрировали следующие системы  $Ag$  — лецитин, Au — PVP, Pd — PVP, Au:Pd(1:1) — PVP. Что явно демонстрирует необходимость более детального изучения процесса нуклеации, роста наночастиц в биметаллических системах. Несомненным плюсом данного метода, является стабильность полученных частиц. При анализе частиц через сутки после синтеза, был обнаружен рост на 3—5 %.

## *Таблица 2*.

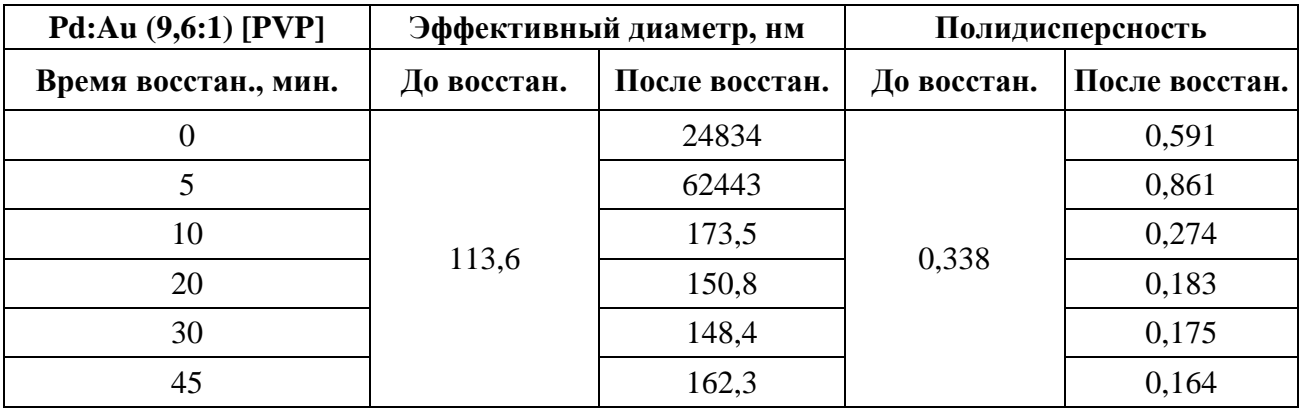

#### **Зависимость параметров наносистем от времени восстановления**

## *Таблица 3.*

## **Зависимость параметров наносистем от температуры восстановления**

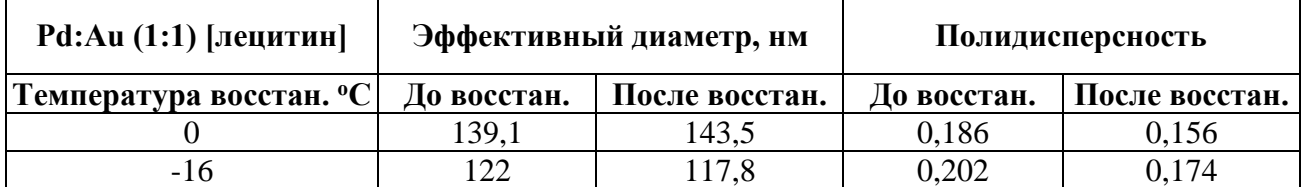

## **Список литературы:**

- 1. Попов Ю.В., Мохов В.М., Небыков Д.Н., Будко И.И. Наноразмерные частицы в катализе: получение и использование в реакциях гидрирования и восстановления. Волгоград: Известия ВолгГТУ — 2014. — № 7 (134) — 5—44 с.
- 2. Hou W., Dehm N.A., Scott R.W.J. Alcohol oxidations in aqueous solutions using Au, Pd, and bimetallic AuPd nanoparticle catalysts //Journal of Catalysis. -2008. — Т. 253. — № 1. — С. 22—27.
- 3. Tsunoyama H. et al. Size-specific catalytic activity of polymer-stabilized gold nanoclusters for aerobic alcohol oxidation in water //Journal of the American Chemical Society. — 2005. — Т. 127. — № 26. — С. 9374—9375.
- 4. Zhao Y. et al. Unsupported PVA-and PVP-stabilized Pd nanoparticles as catalyst for nitrite hydrogenation in aqueous phase //Journal of Catalysis. — 2014. — Т. 318. — С. 162—169.
- 5. Zhang H. et al. Fabrication of catalytically active Au/Pt/Pd trimetallic nanoparticles by rapid injection of NaBH 4 //Materials Research Bulletin. — 2014. — Т. 49. — С. 393—398.
- 6. Upadhyay R.K. et al. Fast and facile preparation of CTAB based gels and their applications in Au and Ag nanoparticles synthesis //Materials Chemistry and Physics. — 2015. — Т. 156. — С. 105—112.

## **СЕКЦИЯ 6.**

## **РАДИОТЕХНИКА, ЭЛЕКТРОНИКА**

## **ИССЛЕДОВАНИЕ ФИГУРНОГО ФЕРРИТОВОГО ЗАМКНУТОГО СЕРДЕЧНИКА В РЕЖИМЕ КОСИНУС-СИНУСНОГО ПИТАНИЯ В КОРПУСЕ ЛЕТАТЕЛЬНОГО АППАРАТА**

*Черноколпаков Артем Игоревич*

*студент 5 курса, кафедра АиРПУ ЮФУ, РФ, г. Таганрог Е-mail: ufologart@yandex.ru*

*Семенихин Андрей Илларионович*

*научный руководитель, канд. тех. наук, профессор кафедры АиРПУ ЮФУ, РФ, г. Таганрог*

Ферритовые антенны в настоящее время являются обязательным элементом каждого радиовещательного приёмника. Они успешно используются в специальных радиоприёмных устройствах для определения направления прихода радиоволн, а также в некоторых типах передатчиков. Ферритовые антенны хорошо работают в условиях непосредственной близости к проводящим металлическим поверхностям [1].

Ферритовые антенны являются простыми в изготовлении и обладают относительно высокой эффективностью. Благодаря малым размерам их удобно использовать на подвижных объектах, конформно устанавливать в обшивку корабля либо самолёта. Антенна имеет малую радиолокационную заметность, т. к. не выступает и покрывается радиопоглощающим материалом (РПМ).

Работа, рассматриваемой антенны, осуществляется на частотах 2—30 МГц (КВ диапазон), т. к. предполагается установка её на большой беспилотный летательный аппарат (ББЛА), который осуществляет полёт на высоте до 20 километров, при времени полёта 24 часа и более.

Примером использования магнитной антенны в качестве [пеленгационной](https://www.google.ru/search?q=%D0%BF%D0%B5%D0%BB%D0%B5%D0%BD%D0%B3%D0%B0%D1%86%D0%B8%D0%BE%D0%BD%D0%BD%D0%BE%D0%B9&newwindow=1&es_sm=122&tbm=isch&tbo=u&source=univ&sa=X&ei=4nw2VZb0DKKjyAO80YGQAQ&ved=0CBwQsAQ) может служить антенна, устанавливаемая на морское судно. Данная антенна обладает более низким профилем, чем стандартные [пеленгационные](https://www.google.ru/search?q=%D0%BF%D0%B5%D0%BB%D0%B5%D0%BD%D0%B3%D0%B0%D1%86%D0%B8%D0%BE%D0%BD%D0%BD%D0%BE%D0%B9&newwindow=1&es_sm=122&tbm=isch&tbo=u&source=univ&sa=X&ei=4nw2VZb0DKKjyAO80YGQAQ&ved=0CBwQsAQ) антенны.

Она имеет форму, приспособленную к плоским и почти плоским поверхностям, её отдельные составляющие разработаны таким образом, что возможность обнаружения снижена, т.к. антенный колпак, покрытый РПМ, имеет стороны, которые расположены под углом друг к другу (профиль выполнен в виде трапеции) [2].

*Описание модели.* Моделирование излучения антенны осуществляется методом конечных элементов в *HFSS*. Каждая сторона ферритовой рамки состоит из пяти секций различного сечения (рисунок 1). Две крайние секции имеют *начальные размеры* — 320×30×30 мм, две центральные секции — 76×25×25 мм, средняя секция — 37×5×5 мм. На рамку с каждой стороны нанесены четыре одновитковые питающие обмотки в виде ленточного проводника шириной 2 мм (рисунок 2).

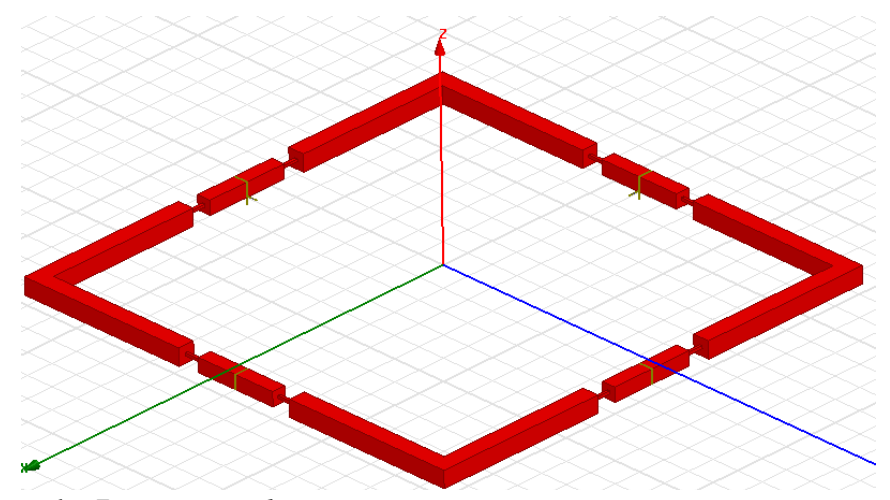

*Рисунок 1. Фигурная ферритовая рамка с четыремя питающими обмотками*

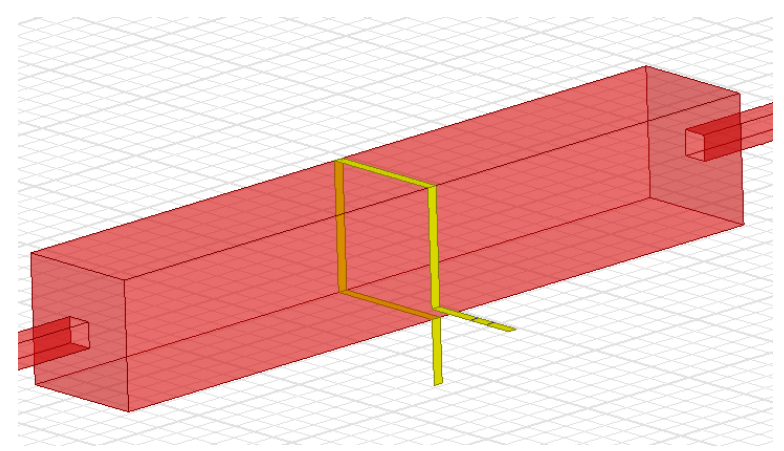

*Рисунок 2. Вид питающей обмотки*

Ферритовый сердечник помещен в желобковую нишу (рисунок 3а), которая вырезана в крыше корпуса ББЛА (размах крыла — 55,220 м, длина — 20,880 м, высота фюзеляжа — 2,990 м) (рисунок 3б). Сердечник изготовлен из ферритового материала 2000НМ1, параметры которого зависят от частоты. Ниша антенны закрыта сверху слоем (обтекателем) толщиной 5 мм из радиопоглощающего материала (РПМ), а снизу располагается диэлектрическая подложка из материала RogersUltralam 2000 (tm) толщиной 5 мм (см. таблицу 1), для улучшения электромагнитной совместимости.

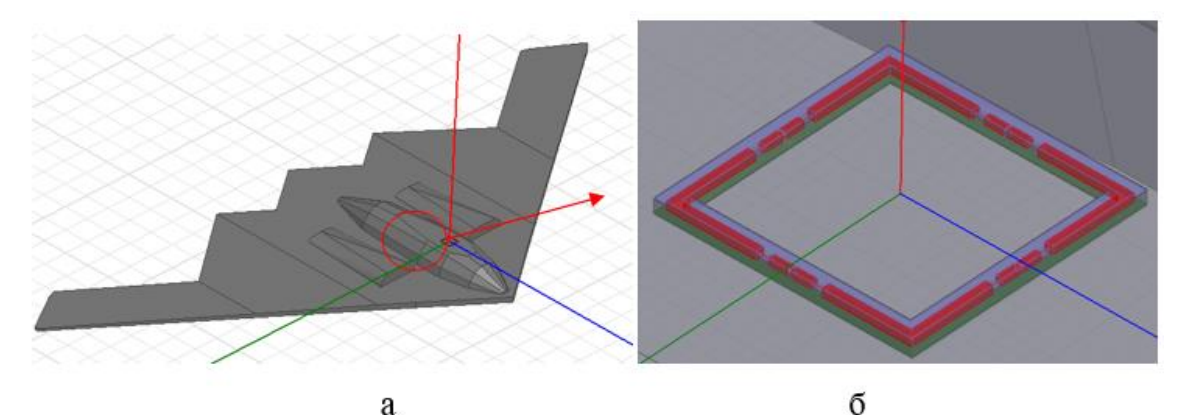

*Рисунок 3. Место установки антенны в корпусе ББЛА (а) и магнитная антенна в корпусе ББЛА (б)*

*Таблица 1.*

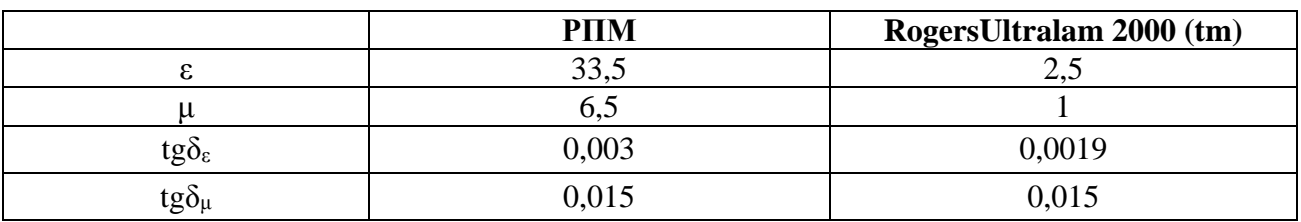

#### **Параметры РПМ и подложки антенны**

Рассмотрим режим синус-косинусного питания портов, фазы возбуждения портов  $0^0$ ,  $90^0$ ,  $180^0$ ,  $270^0$ , питание всех портов осуществляется сравной амплитудой.

*Результаты расчёта.* На рисунке 4 и 5 приведены диаграммы направленности (ДН) в дБ для КНД в режиме синус-косинусного питания антенны с учетом влияния корпуса ЛА в горизонтальной плоскости.

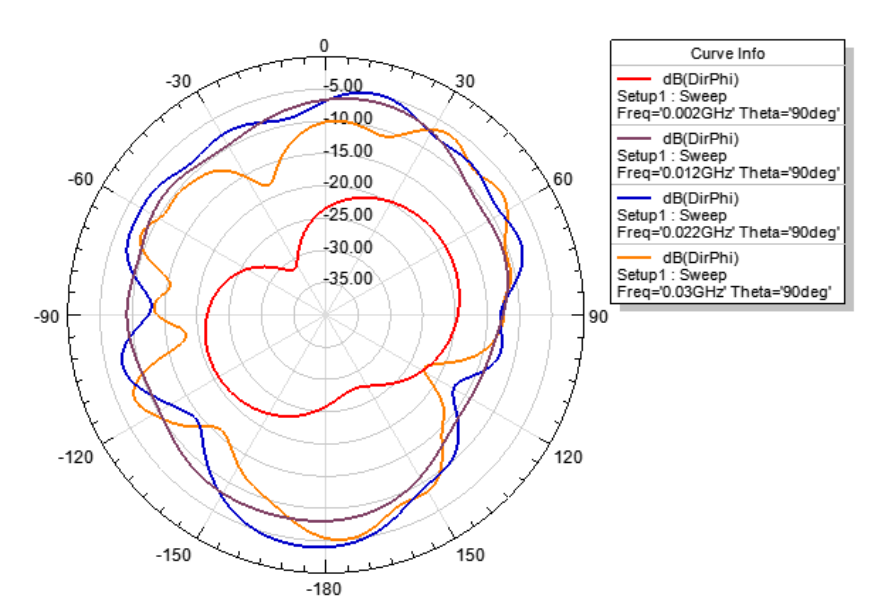

*Рисунок 4. ДН для КНД на частотах 2 МГц, 12 МГц, 22 МГц, 30 МГц, в горизонтальной плоскости, горизонтальная составляющая поля*

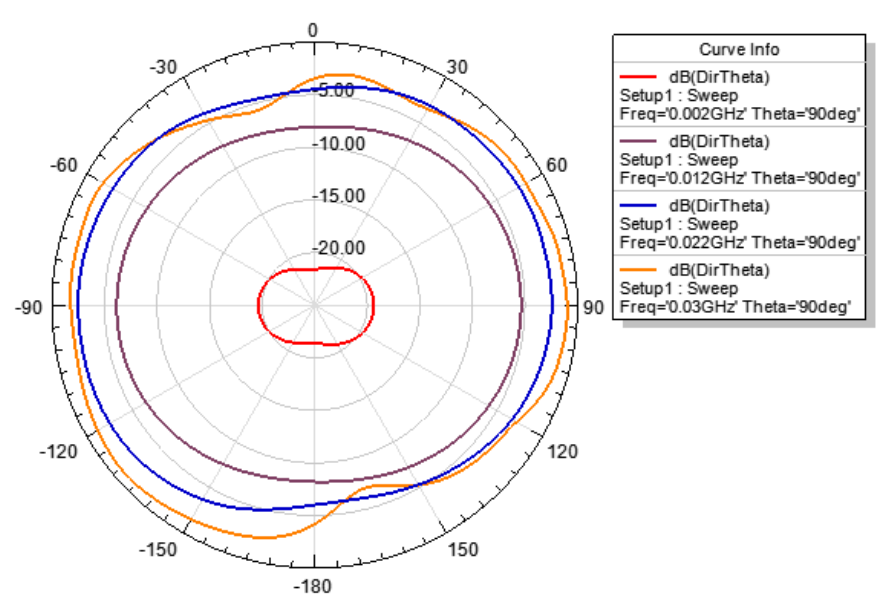

*Рисунок 5. ДН для КНД на частотах 2 МГц, 12 МГц, 22 МГц, 30 МГц, в горизонтальной плоскости, вертикальная составляющая поля*

Видно, что неравномерность ДН горизонтальной составляющей поля составляет 12,55 дБ (2 МГц), 8,06 дБ (12 МГц), 13,22 дБ (22 МГц), 17,44 дБ (30 МГц), вертикальной составляющей 1,95 дБ (2 МГц), 2,68 дБ (12 МГц ), 3,67 дБ (22 МГц), 6,76 дБ (30 МГц).

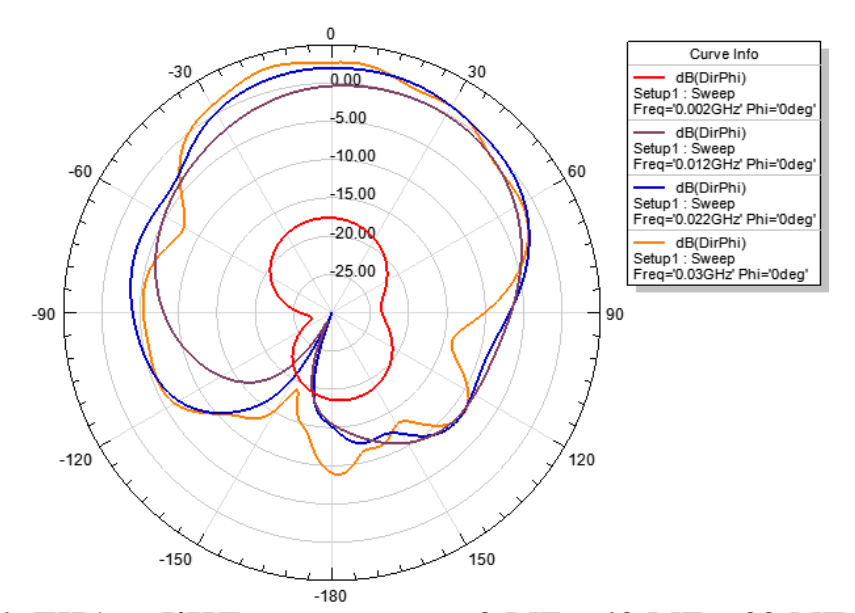

*Рисунок 6. ДН для КНД на частотах 2 МГц, 12 МГц, 22 МГц, 30 МГц, в вертикально-поперечной плоскости, горизонтальная составляющая поля*

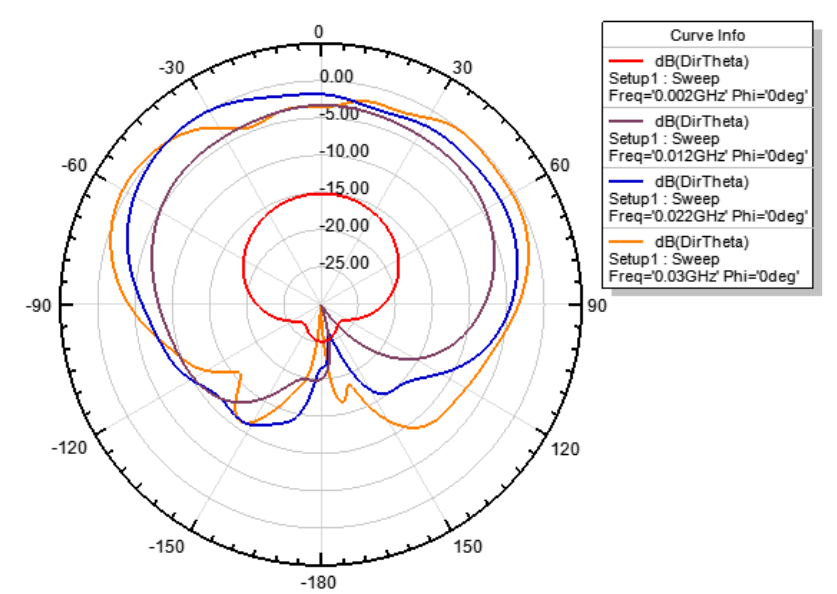

*Рисунок 7. ДН для КНД на частотах 2 МГц, 12 МГц, 22 МГц, 30 МГц, в вертикально-поперечной плоскости, вертикальная составляющая поля*

Из ДН изображенных на рисунках 6 и 7 видно, что антенна излучает преимущественно в верхнюю полусферу. Значение горизонтальной состовляющей поля вдоль оси Oz ДН достигает — 17,65 дБ (2 МГц), — 0,39 дБ (12 МГц), 1,96 дБ (22 МГц), 2,67 дБ (30 МГц). Значение вертикальной состовляющей поля вдоль оси Oz ДН достигает — 15,13 дБ (2 МГц), — 3,28 дБ  $(12 \text{ MTu})$ , — 1,84 дБ (22 МГц), — 3,52 дБ (30 МГц).

На рисунке 8 приведена зависимость КПД антенны от частоты в режиме синус-косинусного питания с учетом влияния корпуса ЛА.

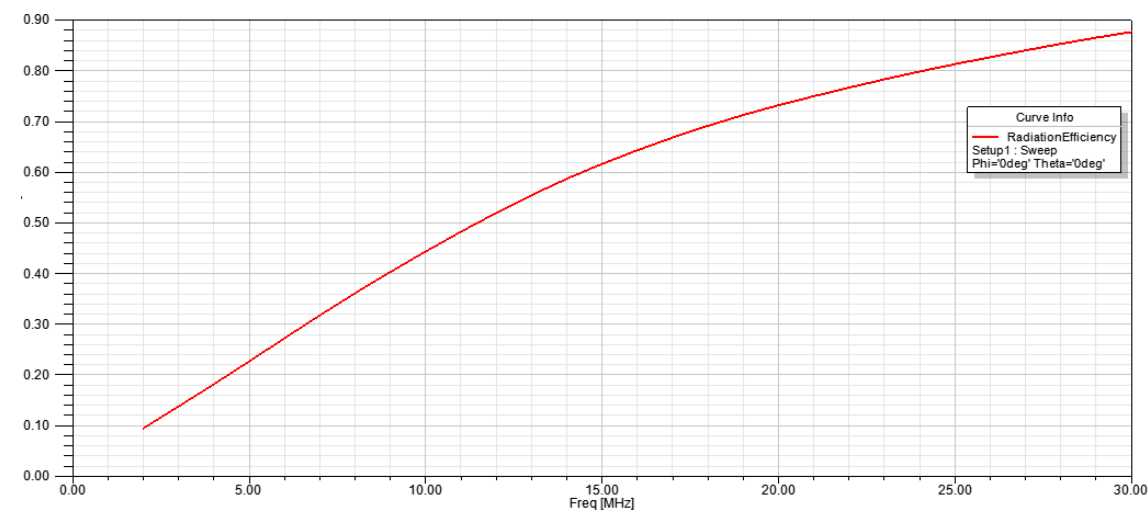

*Рисунок 8. КПД антенны на частотах 2 МГц, 12 МГц, 22 МГц, 30 МГц фазы возбуждения портов 0,90,180,270 град*

Из рисунка видно, что КПД антенны увеличивается с ростом частоты и составляет: 9,56 % (2 МГц), 51,98 % (12 МГц), 76,62 % (22 МГц), 87,56 % (30 МГц).

*Заключение***.** В работе были получены ДН для КНД в горизонтальной и вертикально-продольной плоскостях, а также КПД антенны на различных частотах. Было выяснено, что питание портов с фазами  $0^0$ ,  $90^0$ ,  $180^0$ ,  $270^0$ , обеспечивает радиосвязь в горизонтальной плоскости и в верхней полусфере.

## **Список литературы:**

- 1. Хомич В.И. Ферритовые антенны. Массовая радиобиблиотека, выпуск 721. М.: Энергия, 1969. — 96 с.
- 2. Patent 6570543 US. Conformal, high-frequency, direction-finding antenna/ W.G. Guion, С.N. Smith

## **СЕКЦИЯ 7.**

## **РЕСУРСОСБЕРЕЖЕНИЕ**

#### **ВОЗОБНОВЛЯЕМЫЕ ИСТОЧНИКИ ЭНЕРГИИ**

## *Заозёрнов Илья Алексеевич*

*студент 1 курса, ГБПОУ КК «Краснодарский технический колледж», РФ, г. Краснодар E-mail: [westandsouth2@gmail.com](mailto:westandsouth2@gmail.com)*

### *Козлова Ольга Леонидовна*

*научный руководитель, преподаватель физики, «Краснодарский технический колледж», РФ, г. Краснодар.*

## **Введение**

Невозобновляемые источники энергии сегодня обеспечивают человечество энергией и, по-видимому, составят основу энергетики мира еще, во всяком случае, для нескольких поколений людей. Но уже сегодня ясно, что существенного роста потребления энергии на базе невозобновляемых источников достичь не удастся в силу их ограниченности и нежелательного воздействия на окружающую среду.

Поэтому люди исследуют возобновляемые источники энергии, возможности которых чрезвычайно велики и представляются значительно более «чистыми».

#### **Солнечная энергия**

Мощность потока лучистой энергии, посылаемой Солнцем на Землю, поистине огромна. За пределами земной атмосферы на каждый квадратный метр поверхности, расположенной перпендикулярно солнечным лучам, падает около 1,4 кВт. Если эту мощность умножить на поперечное сечение Земли, то получится полная мощность, приходящая к Земле —  $170\times10^{15}$  Вт. Отсюда полная лучистая энергия, приходящая к Земле от Солнца в течение года, составляет 1500×10<sup>15</sup> кВт×ч.

Сегодня исследовательские и опытные работы по использованию солнечной энергии ведутся в следующих основных направлениях: получение низкопотенциальной (с низкой температурой) теплоты для горючего водоснабжения, суши сельскохозяйственных продуктов, отопления жилых и административных зданий; получение средне- и высокопотенциальной теплоты для технологических процессов, обработки, плавления, синтеза различных материалов; получение электроэнергии в автономных и более или менее крупных стационарных энергетических установках.

Поэтому отношение к Солнцу как к источнику энергии сегодня пока выжидательное. В малых автономных установках, где стоимость не играет решающей роли, Солнце следует использовать уже сейчас, внедрение солнечной энергии в крупную энергетику в данный момент активно используется. Что позволяет удешевить затраты на технологический процесс.

#### **Гидроэнергия**

Гидроэнергия также является возобновляемой и обязана своим происхождением солнечной энергии. Солнце испаряет воду морей и океанов, которая потом проливается дождями над всей территорией земного шара, порождая хорошо известный нам круговорот воды в природе. Но только в сочетании с производством электроэнергии этот источник энергии занял заметное место в топливно-энергетическом балансе мира.

Запасы гидроэнергии в мире исчисляются как энергия, которая может быть получена, если перегородить плотинами все крупные реки на Земле. Эти запасы достаточно велики. Они оцениваются в целом для земного шара примерно в 33000 млрд. кВт×ч электроэнергии в год, что составляет около половины всей производимой сегодня энергии.

Строительство мощных ГЭС связано с огромным объёмом подготовительных работ по сооружению водохранилищ, плотин, водосбросов. Обычно ГЭС является составной частью целого комплекса, включающего устройства для регулирования стока воды, ирригационные сооружения, устройства для рыбоводства, курортные зоны. Создание больших водохранилищ сущест-

венным образом влияет на местный климат, состояние почв и растительности. Таким образом, несмотря на то, что гидроэнергия считается «чистой», возможное влияние ГЭС на окружающую среду должно в каждом конкретном случае являться предметом пристального изучения.

#### **Энергия ветра (ветроэнергетика)**.

Энергия ветра — солнечного происхождения. Неоднородности нагрева атмосферы вызывают мощные атмосферные течения, суммарная энергия которых весьма велика.

Важнейшей характеристикой, определяющей возможность и целесообразность использования энергии ветра, является его скорость.

Известно, что мощность потока воздуха пропорциональна кубу его скорости. Обычно в качестве основной характеристики ветровой энергии используют мощность, переносимую потоком воздухом через 1 м<sup>2</sup> площади, перпендикулярной к направлению потока. Эта мощность очень различна для разных территорий, времён года и т. п. Наряду с ветровой электростанцией сравнительно большой мощности представляют интерес автономные установки мощностью всего в единицы, а иногда и доли киловатта. Такие установки могут использоваться не только для производства электроэнергии, но и для получения механической работы, например для подъёма воды из колодцев на отгонных пастбищах.

#### **Энергия волн**

Энергия ветра частично расходуется на создание волн в морях и океанах. Движущиеся массы воды обладают значительной инерцией, в связи с чем волны — более стабильный источник энергии, чем ветер. Они также являются своеобразным концентратором энергии ветра. В течение некоторого времени водные массы раскачиваются, запасая энергию ветра. Когда ветер стихает, эта энергия рассеивается за счёт выноса энергии волн на береговую полосу.

Сегодня признана точка зрения, в соответствии с которой энергию волн следует использовать не на берегу, куда волны приходят значительно ослабленными, а в открытом океане. Основные идеи по использованию этой

энергии состоят в сооружении плавающих платформ, которые при прохождении волн либо качаются друг относительно друга, либо имеют шарнирную конструкцию, позволяющую одной части платформы подниматься и опускаться вслед за волной, а второй оставаться неподвижной. Относительные смещения используются для прокачки воды через гидравлические турбины, соединённые с электрогенераторами.

Представляет интерес предложение, основывающееся на использовании специальных плавающих волногасящих устройств. Такое устройство представляет собой плавающий ящик, перевёрнутый вверх дном. При этом в ящике остаётся воздушная подушка, которая при прохождении волны то сжимается, то расширяется. За счёт этого воздух может перетекать из одной камеры в другую, вращая воздушную турбину. В Японии этот принцип был использован для автономного энергоснабжения плавающих буев.

Наконец, следует упомянуть о системах, построенных на инерционном принципе. В этом случае плавающий поплавок автоматически подстраивается в резонанс с волнами, за счёт чего амплитуда его колебаний существенно возрастает. Эти вертикальные смещения поплавка через специальную механическую передачу приводят во вращение электрогенератор.

Все перечисленные устройства широко используются многими странами и модернизируются до более улучшенных механизмов.

#### **Энергия приливов**

Этот источник энергии внешне похож на предыдущий, хотя и имеет совсем иное происхождение, будучи связанным с лунным и отчасти солнечным притяжением. Общая мощность приливов на земном шаре оценена примерно в 5 млрд. кВт, что составляет около половины всей мощности, используемой сегодня людьми.

В простейшем варианте принцип действия приливной электростанции сводится к следующему. Во время приливов вода наполняет какой-либо резервуар, а во время отлива вытекает из него, вращая гидравлические турбины. Это так называемая *однобассейновая* схема приливной электростанции.

Более сложная схема — *двухбассейновая*: в ней энергия производится как во время прилива, так и отлива. Но для её реализации нужны специальные гидравлические турбины, работающие при противоположных направлениях потока воды.

Очень привлекательной с точки зрения возможного размещения приливной электростанции является эстуария реки Северн (Бристольский залив) в Англии. Для этого района были выполнены проектные проработки, предполагающие в разных схемах получение электрической мощности от 4 до 12 млн. кВт. Такая электростанция могла бы вырабатывать до 20 млрд. кВт×ч в год, что составляет около 10 % всего производства электроэнергии в стране. Однако правительство Англии не поддержало этот проект, поскольку его конкурентоспособность с другими возможными источниками электроэнергии неочевидна. Кроме того (и это обстоятельство явилось очень важным), технология, которая была бы освоена при реализации этого проекта не нашла бы дальнейшего применения, ибо в Великобритании нет больше мест, приемлемых для сооружения приливных электростанций.

Таким образом, приливный источник энергии следует считать весьма частным, его использование будет ограничено только немногими географически благоприятными районами.

#### **Геотермальная энергия**

Относительно источника и природы геотермальной теплоты сегодня нет единой точки зрения. Существуют гипотезы, в соответствии с которыми этот источник обязан своим происхождением радиоактивному распаду элементов, содержащихся в толще земли. Другие гипотезы предполагают определённый механизм, с помощью которого энергия из ионизированных поясов, существующих вокруг Земли, перекачивается в жидкое ядро Земли. Так или иначе, но известно, что из недр Земли к её поверхности непрерывно течёт тепловой поток, плотность которого в среднем по земному шару оценивается в 0,06 Вт/м<sup>2</sup>.

Говоря об источниках геотермальной энергии, следует различать два принципиально разных случая. К первому случаю относятся так называемые *гидротермальные* или *паротермальные* источники, представляющие собой существующие в природе подземные запасы горячей воды или пара с температурой от нескольких десятков иногда до 300—350 C. Такие источники характерны для гипертермических, а иногда полутермических районов, число которых на Земле относительно мало. Это, как правило, районы с активной вулканической деятельностью.

Второй случай — это так называемые *петротермальные* источники, т. е. источники, связанные с теплотой сухих горных пород. Такие источники из-за наличия геотермического градиента существуют повсеместно, и задача сводится к экономичному извлечению и использованию их теплоты. Освоение этих источников практически ещё не начато — ведутся лишь работы по накоплению необходимых экспериментальных данных.

#### **Заключение**

Человек в настоящее время пользуется теми видами энергии, которые наносят вред окружающей природе, что также и негативно сказывается на жизни человека. В данной конференции обсуждаются варианты получения возобновляемых видов энергии. Большинство стран уже активно используют данные системы, заботясь об окружающем мире. Стоит серьёзно задуматься о будущем нашей планеты. Сейчас люди своей деятельностью наносят огромный вред природе.

#### **Список литературы:**

1. Стырикович М.А., Шпильрайн Э.Э. «Энергетика: проблемы и перспективы». М. 1981 год.

# **СЕКЦИЯ 8.**

# **ЭНЕРГЕТИКА**

# **СОСТОЯНИЕ ГЕНЕРИРУЮЩИХ МОЩНОСТЕЙ В ЭЛЕКТРОЭНЕРГЕТИКЕ РОССИИ. АНАЛИЗ СТРУКТУРЫ УСТАНОВЛЕННОЙ МОЩНОСТИ ЭЛЕКТРОСТАНЦИЙ ОБЪЕДИНЕННЫХ ЭНЕРГОСИСТЕМ И ЕЭС РОССИИ 2012—2014 ГГ.**

## *Биятто Елена Вениаминовна*

*студент 3 курса, кафедра Электроснабжения горных и промышленных предприятий Кузбасского государственного технического университета им. Т.Ф. Горбачева, РФ, г. Кемерово E-mail: helen10101994@yandex.ru*

## *Привалихина Ксения Константиновна*

*студент 3 курса, кафедра Электроснабжения горных и промышленных предприятий Кузбасского государственного технического университета им. Т.Ф. Горбачева, РФ, г. Кемерово E-mail: [privksusha07@mail.ru](mailto:privksusha07@mail.ru)*

## *Шарманова Галина Юрьевна*

*студент 3 курса, кафедра Электроснабжения горных и промышленных предприятий Кузбасского государственного технического университета им. Т.Ф. Горбачева, РФ, г. Кемерово E-mail: [galinasharmanova@yandex.ru](mailto:galinasharmanova@yandex.ru)*

Одной из насущных проблем электроэнергетической отрасли России на сегодняшний день является высокий уровень физического и морального износа генерирующего оборудования.

Современное состояние электроэнергетики сегодня характеризуется увеличением нагрузки на электростанции, происходящее из-за высокого износа оборудования, а также крайне низкого ввода новых мощностей. При этом, если учесть, что пик развития электроэнергетики в России пришелся на 1960— 1970 годы, то становится очевидно, что износ оборудования уже достиг критического максимума, а новых мощностей недостаточно для обеспечения
роста потребностей в электроэнергии и для надежного стабильного энергоснабжения потребителей при данном уровне потребления (рис. 1) [2].

Сильный износ генерирующего оборудования приводит к возникновению большого количества аварий, а также возрастает риск возникновения техногенных катастроф. Помимо этого, под угрозой оказывается стабильность энергообеспечения целых регионов страны.

По данным Минэнерго, для обеспечения надежного энергоснабжения, необходимо 67 % инвестиционных средств расходовать на строительство новых объектов, 18 % — на ремонт и 15 % — на модернизацию и реконструкцию (рис. 2) [2].

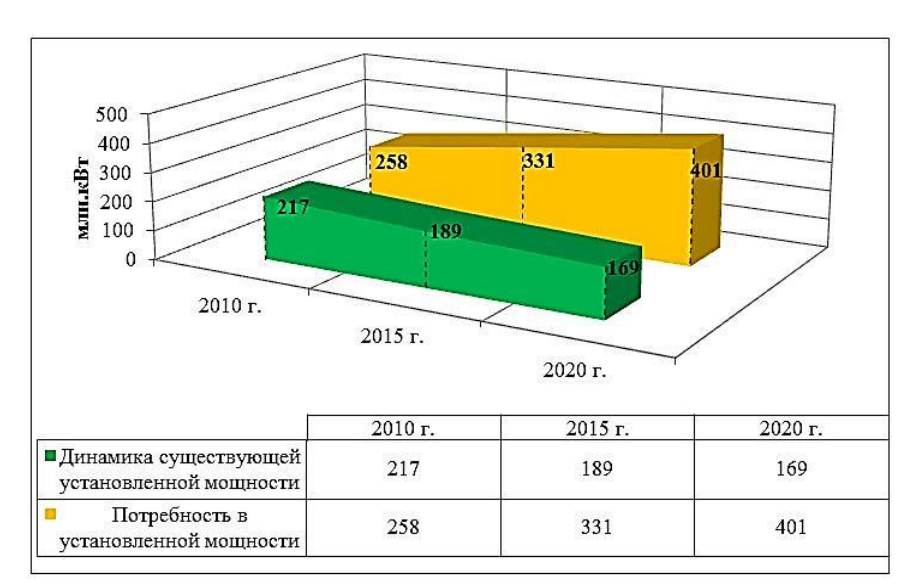

*Рисунок 1. Потребность в установленной мощности и динамика существующей установленной мощности [1]*

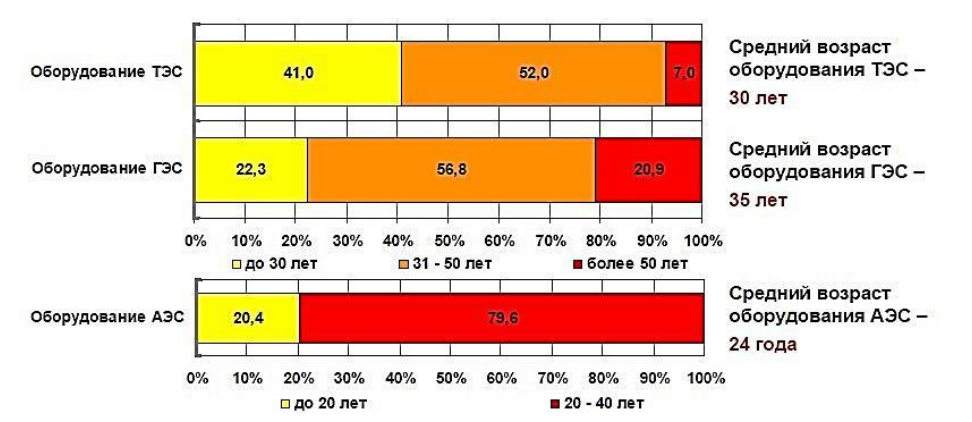

*Рисунок 2. Возрастная структура генерирующего оборудования ОГК и ТГК (% от установленной мощности)*

Низкие показатели вводов новых мощностей в последние годы, а также систематический перенос сроков ввода не могут позволить значительно увеличить вывод оборудования. При этом, износ оборудования очень велик, а потребление электроэнергии растет. Всё это создает высокие риски для стабильного функционирования энергетической отрасли.

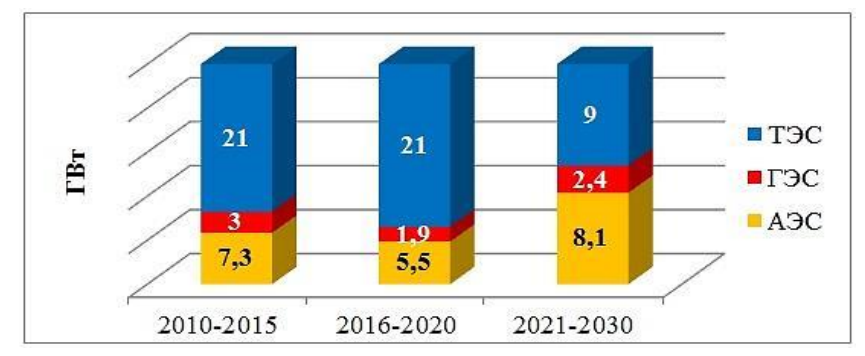

*Рисунок 3. Динамика изменения генерирующих мощностей до 2030 г [5]*

Нами была проанализирована структура установленной мощности электростанций объединенных энергосистем и ЕЭС России. Также были проанализированы вводы новой мощности за 2012—2014 гг.

Динамика изменения установленной мощности электростанций ЕЭС России показана на рис. 4 [3; 4; 5].

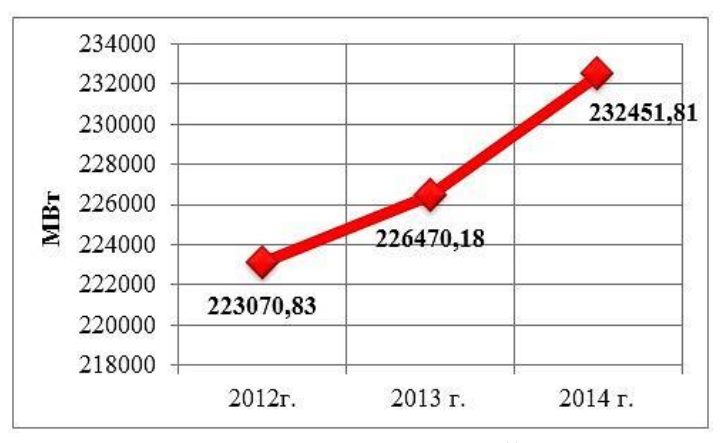

*Рисунок 4. Динамика изменения установленной мощности электростанций ЕЭС России*

Таким образом, в 2013 г. установленная мощность увеличилась по сравнению с 2012 г. на 1,52 %. В 2014 г. по сравнению с 2013 г. увеличилась

на 2,64 %. Прирост установленной мощности с 2012 г. по 2014 г. составил 4,21 % (9379,98 МВт).

Увеличение установленной мощности электростанций ЕЭС России произошло за счет вводов нового, а также модернизации действующего генерирующего оборудования электростанций.

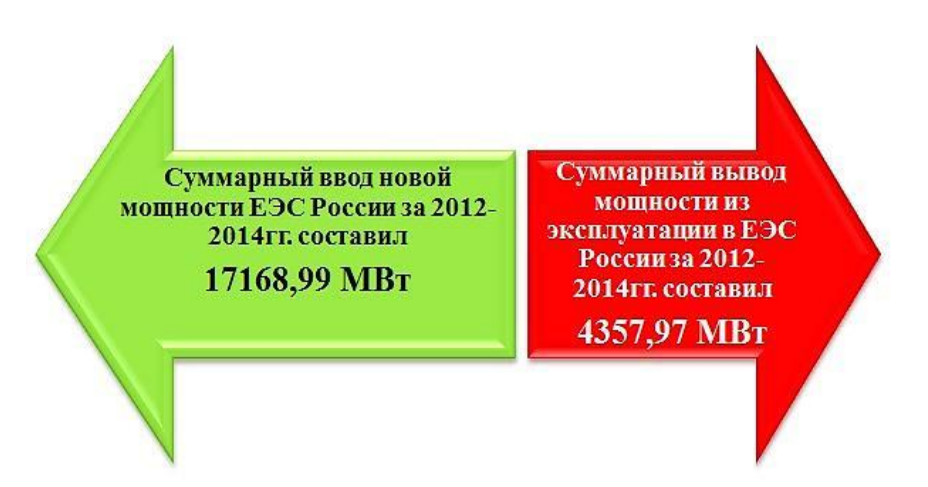

*Рисунок 5. Ввод и вывод из эксплуатации мощности в 2012—2014 гг.*

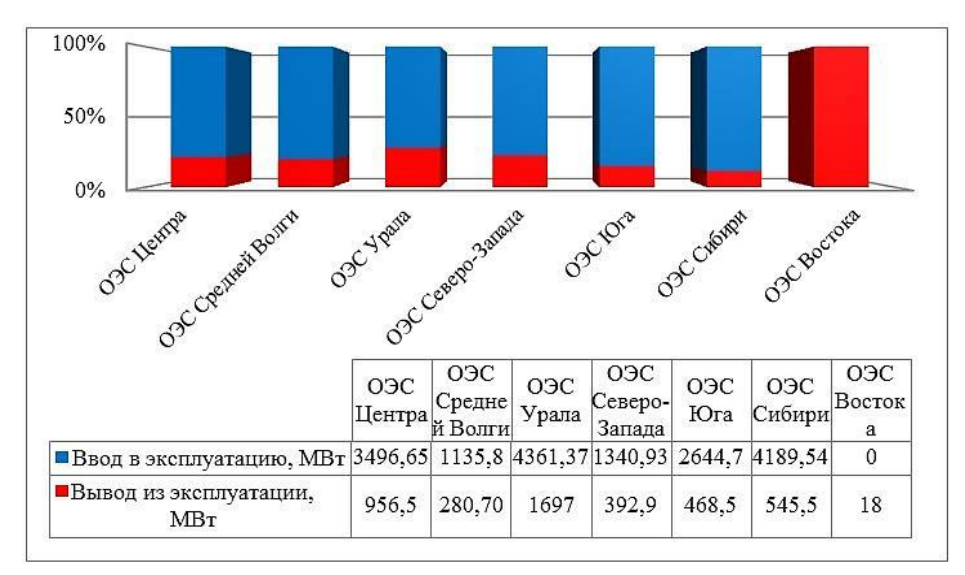

*Рисунок 6.Суммарный ввод и вывод из эксплуатации мощностей объединенных энергосистем России за 2012—2014 гг.*

Вводимое генерирующее оборудование с наибольшей установленной мощностью находится на ГРЭС, ТЭЦ и ГЭС. На ГРЭС — 5025,59 МВт, что составляет 29,6 % от общей установленной мощности вводимого оборудования; на ТЭЦ — 5225,732 МВт, что составляет 30,8 % от общей установленной

мощности; на ГЭС — 3005,357 МВт, что составляет 17,7 % от установленной мощности. (рис. 7).

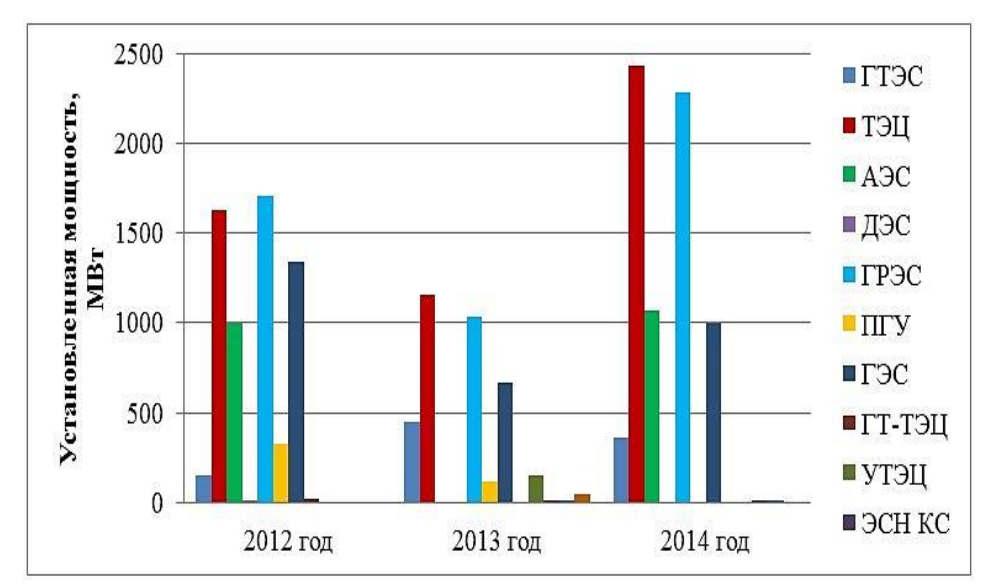

*Рисунок 7. Вводы генерирующего оборудования на электростанциях ЕЭС России в зависимости от установленной мощности за период 2012—2014 гг*.

Самое широко распространенное оборудование, вводимое на электростанциях — это парогазовые и газотурбинные установки, а также турбины с разными функциями подачи и регулирования пара. В среднем за период с 2012 по 2014 гг. ввод парогазовых установок (ПГУ) составил 30,7 % от общего числа ввода оборудования; ввод газотурбинных установок — 16,8 %; ввод турбин — 26,7 %.

Увеличение и снижение установленной мощности действующего генерирующего оборудования ЕЭС России за счет его модернизации представлено на рис. 8.

При этом, в 2013 г. увеличение установленной мощности снизилось на 85,49 МВт по сравнению с 2012 г. Однако в 2014 г. возросло по сравнению с 2013 г. на 144,04 МВт.

75

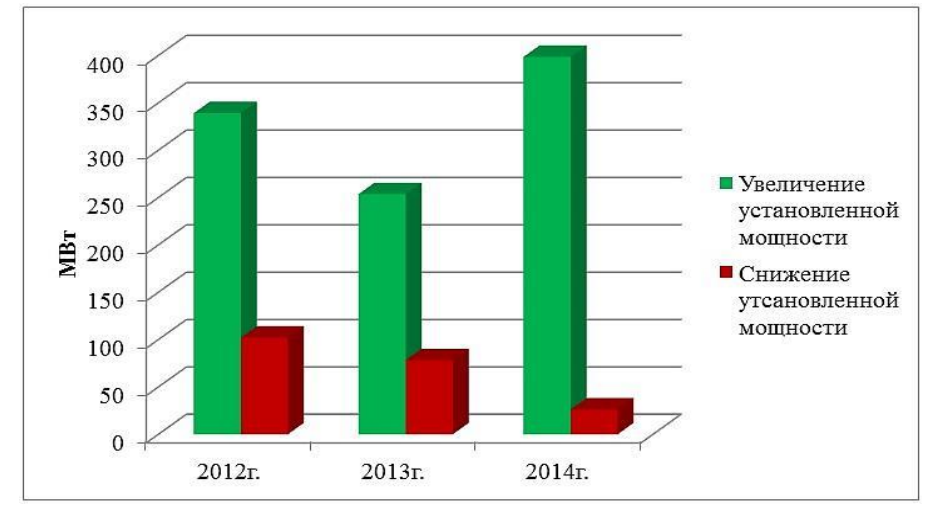

*Рисунок 8. Увеличение и снижение установленной мощности действующего генерирующего оборудования*

Структура установленной мощности ЕЭС России на ТЭС, ГЭС и АЭС за период 2012—2014 гг. представлена на рис. 9.

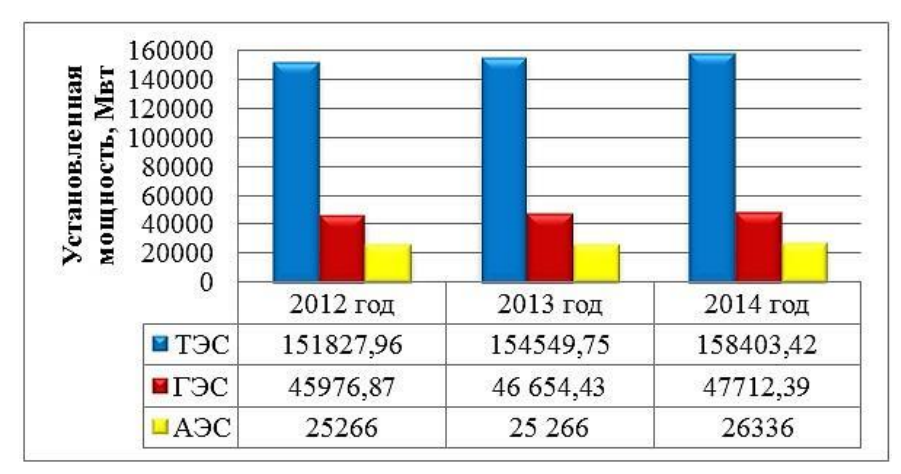

*Рисунок 9. Структура установленной мощности ЕЭС России за период 2012—2014 гг.*

Количество времени, необходимое для производства энергии на данном виде оборудования определяет число часов использования установленной мощности. В целом по ЕЭС России в 2012 году число часов использования установленной мощности электростанций составило 4689 часов. В 2013 году число часов использования установленной мощности составило 4565 часов, что на 2,6 % меньше относительно 2012 года. Число часов использования установленной мощности в 2014 году составило 4478 часов, что на 1,9 % меньше относительно 2013 года (рис. 10). Проанализировав результаты, видим, что число часов уменьшается, это означает увеличение эффективности работы оборудования электростанций.

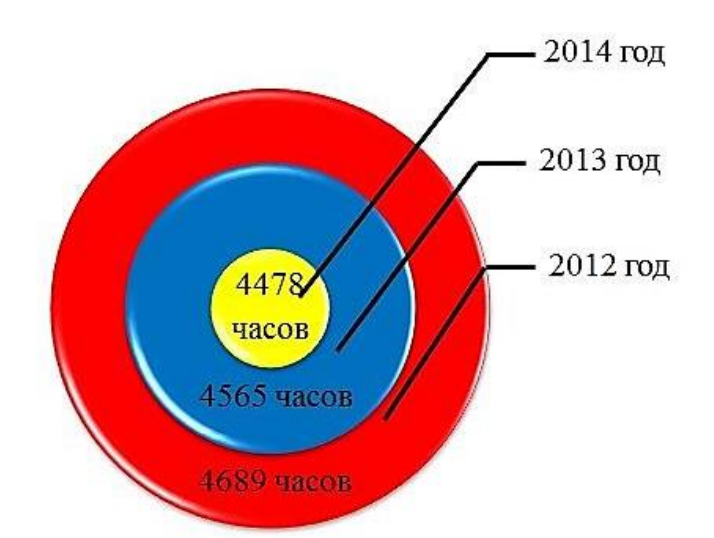

*Рисунок 10. Число часов использования установленной мощности за 2012—2014 гг. ЕЭС России*

Существует три режима работы электростанций. Число часов использования установленной мощности изменяется в зависимости от режима работы оборудования, и имеет следующие значения:

- $\bullet$  в базовом режиме число часов составляет от 6500 до 7000 ч/год;
- в полупиковом режиме число часов составляет от 4500 до 6500 ч/год;
- в пиковом режиме число часов составляет от 3000 до 4500 ч/год [6].

Проанализировав работу ТЭС, АЭС, ГЭС и электростанций промышленных предприятий ЕЭС России, можно сделать вывод, что в течении трех исследуемых лет ТЭС работали в полупиковом режиме в 2012 году число часов составило 4635 часов, в 2013 году 4368 часов, в 2014 году 4256 часов. АЭС работали в базовом режиме, в 2012 году число часов составило 7241 час, в 2013 году 6827 часов, в 2014 году 7149 часов. ГЭС работали в пиковом режиме, в 2012 году число часов составило 3473 часа, в 2013 году 3780 часов, в 2014 году 3550 часов. Электростанции промышленных предприятий работали в полупиковом режиме, в 2012 году число часов составило 5195 часов, в 2013 году 5288 часов, в 2014 году 5289 часов (рис. 11).

77

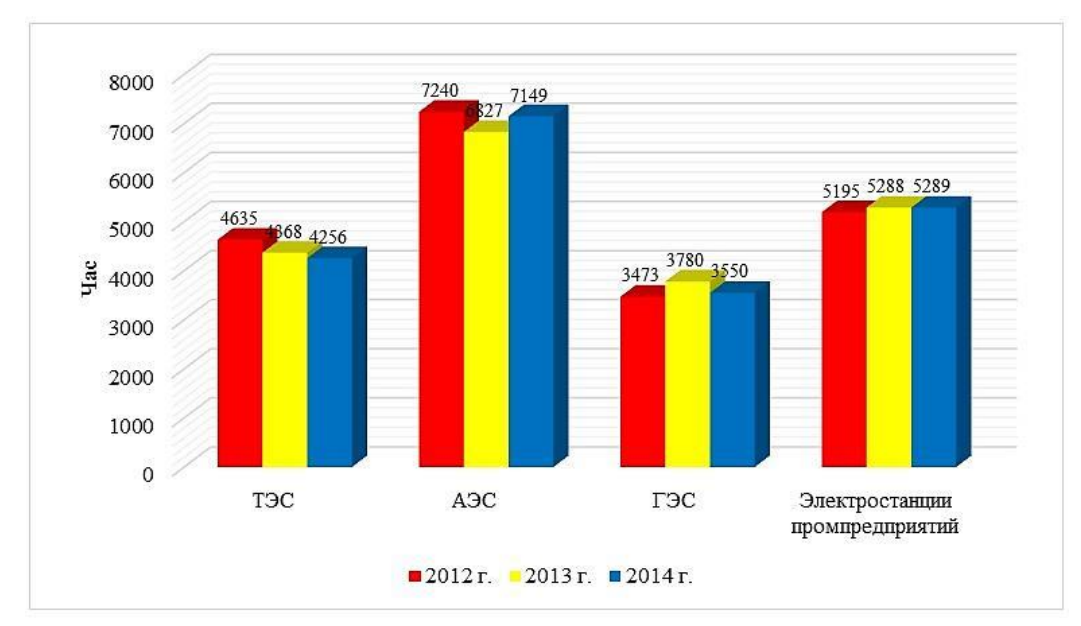

*Рисунок 11. Число часов использования установленной мощности за 2012— 2014 гг. на ТЭС, АЭС, ГЭС и электростанциях предприятий ЕЭС России*

Характеристикой эффективности использования потенциальных возможностей электростанции является коэффициент использования установленной мощности (КИУМ), т. е. если электростанции работают непрерывно и круглосуточно в течение года, то ее КИУМ будет равен 100 %.

В 2014 году по сравнению с 2013 годом коэффициент использования установленной мощности тепловых электростанций уменьшился на 1,3 %, гидроэлектростанций уменьшился на 2,6 %, атомных электростанций увеличился на 3,7 %, а электростанций промышленных предприятий остался неизменным.

По сравнению с 2012 годом в 2013 году КИУМ тепловых электростанций уменьшился на 2,5 %, гидроэлектростанций увеличился на 3,6 %, атомных электростанций уменьшился на 4,5 %, а у электростанций промышленных предприятий увеличился на 3 % (рис. 12).

78

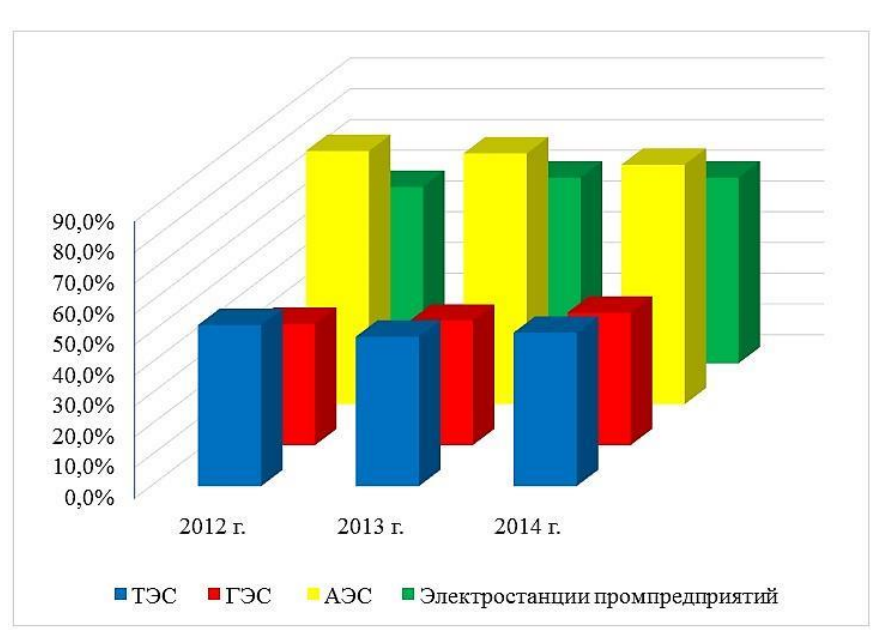

*Рисунок 12. Сравнение коэффициентов использования установленной мощности за 2012—2014 гг. на ТЭС, ГЭС, АЭС и электростанциях предприятий ЕЭС России*

Таким образом, была рассмотрена потребность электростанций в установленной мощности и динамика существующей установленной мощности. Проанализированы ввод новой установленной мощности, виды вводимого генерирующего оборудования и число часов использования установленной мощности ЕЭС России в 2012—2014 гг.

## **Список литературы:**

- 1. Глобальная энергетика. [Электронный ресурс] Режим доступа. URL: [http://latestenergy.ru/index.php?catid=32:generation&id=58:2011-09-15-04-31-](http://latestenergy.ru/index.php?catid=32:generation&id=58:2011-09-15-04-31-32&Itemid=2&option=com_content&view=article) [32&Itemid=2&option=com\\_content&view=article](http://latestenergy.ru/index.php?catid=32:generation&id=58:2011-09-15-04-31-32&Itemid=2&option=com_content&view=article) (Дата обращения: 01.03.2015 г.).
- 2. Износ оборудования системная проблема всей электроэнергетической отрасли. [Электронный ресурс] — Режим доступа. — URL: [http://market.elec.ru/nomer/36/iznos-oborudovaniya-sistemnaya-problema-vsej](http://market.elec.ru/nomer/36/iznos-oborudovaniya-sistemnaya-problema-vsej-elekt/)[elekt/](http://market.elec.ru/nomer/36/iznos-oborudovaniya-sistemnaya-problema-vsej-elekt/) (Дата обращения: 01.03.2015 г.).
- 3. Отчет о функционировании ЕЭС России в 2012 году. [Электронный ресурс] — Режим доступа. — URL: http://so-ups.ru/fileadmin/files/company/ reports/disclosure/2013/ues\_rep2012.pdf (Дата обращения: 23.02.2015 г.).
- 4. Отчет о функционировании ЕЭС России в 2013 году. [Электронный ресурс] — Режим доступа. — URL: http://so-ups.ru/fileadmin/files/company/ reports/disclosure/2014/ups rep2013.pdf (Дата обращения: 23.02.2015 г.).
- 5. Отчет о функционировании ЕЭС России в 2014 году. [Электронный ресурс] — Режим доступа. — URL: http://so-ups.ru/fileadmin/files/company/ reports/disclosure/2015/ups\_rep2014.pdf (Дата обращения: 23.02.2015 г.).
- 6. Показатели использования энергетического оборудования. [Электронный ресурс] — Режим доступа. — URL: [http://lib.rosenergoservis.ru/ekonomika](http://lib.rosenergoservis.ru/ekonomika-elekroenergetiki.html?start=11)[elekroenergetiki.html?start=11](http://lib.rosenergoservis.ru/ekonomika-elekroenergetiki.html?start=11) (Дата обращения: 01.03.2015 г.).

ДЛЯ ЗАМЕТОК

## «НАУЧНОЕ СООБЩЕСТВО СТУДЕНТОВ XXI СТОЛЕТИЯ. ТЕХНИЧЕСКИЕ НАУКИ»

*Электронный сборник статей по материалам XXXIII студенческой международной заочной научно-практической конференции*

> $N_2$  6 (32) Июнь 2015 г.

В авторской редакции

Издательство «СибАК» 630049, г. Новосибирск, Красный проспект, 165, офис 4. E-mail: mail@sibac.info

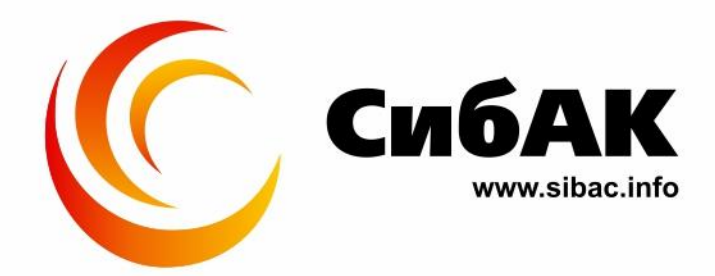